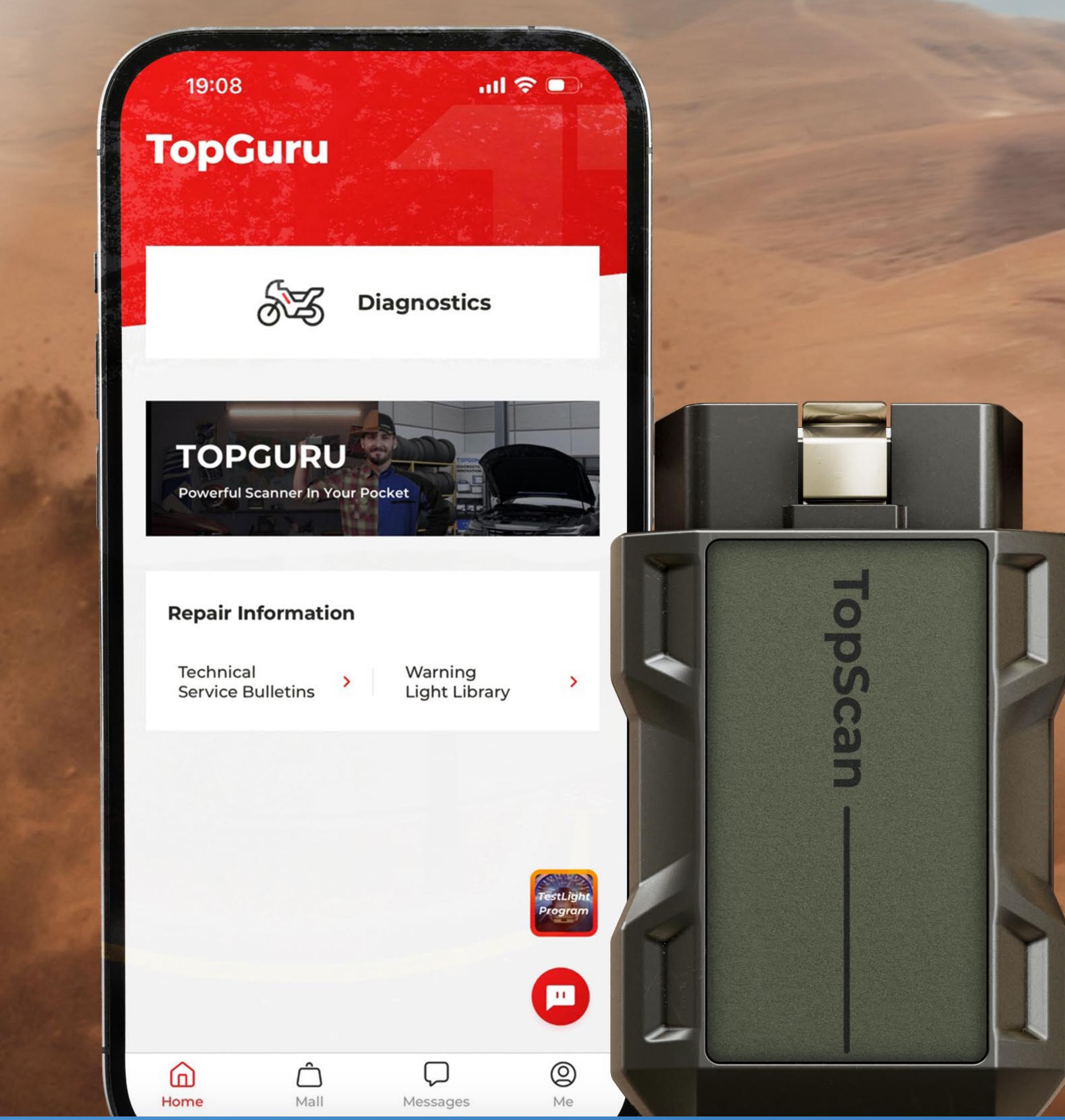

# TopScan Moto Ride with Confidence

# TOPDON®

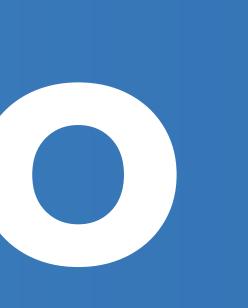

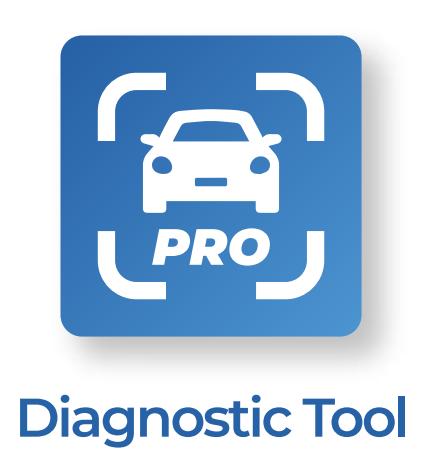

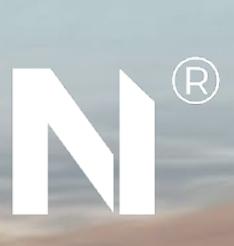

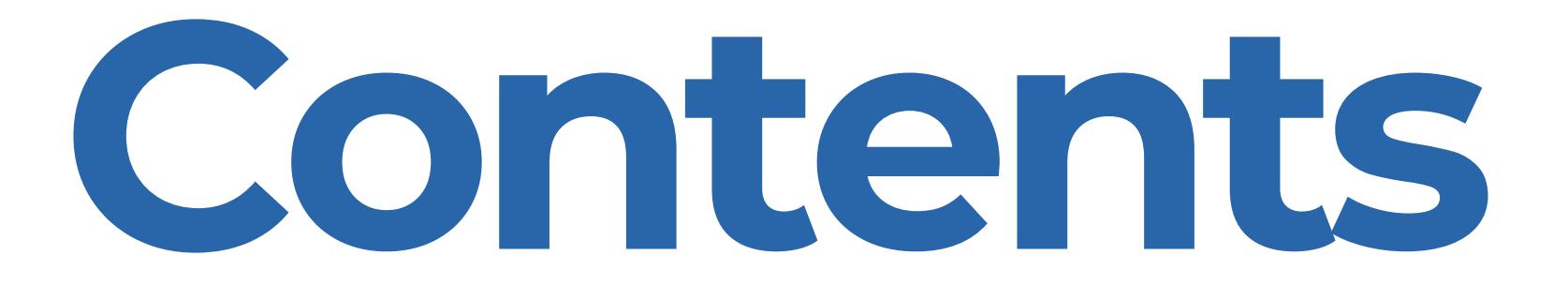

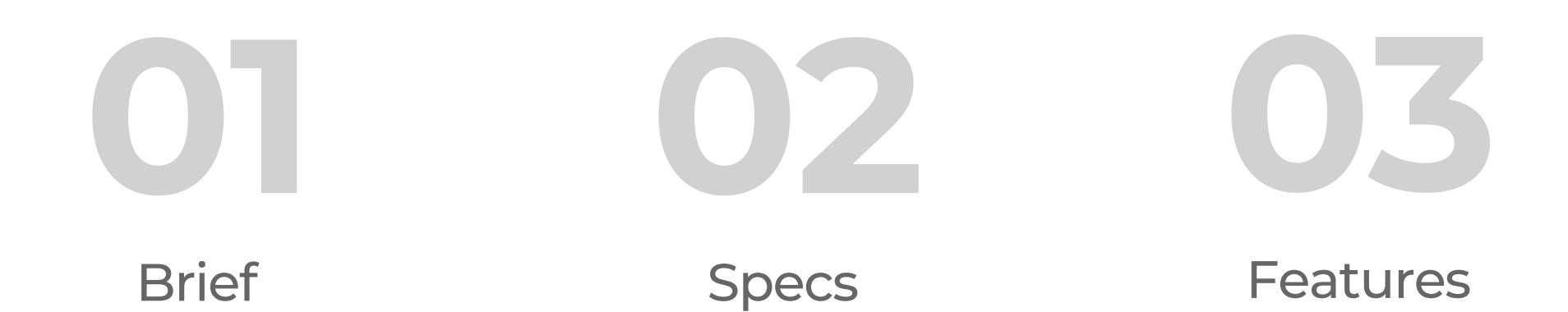

Functions How to Activate the Software

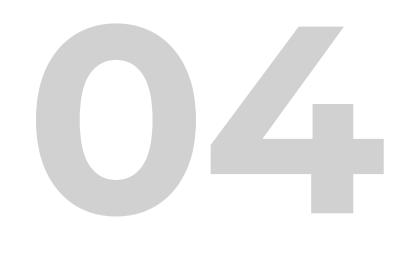

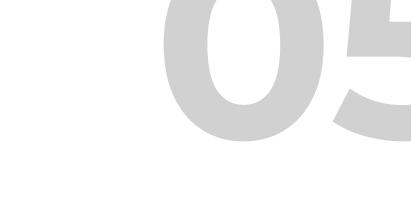

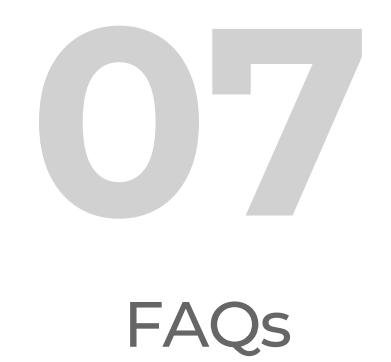

What's In The Box?

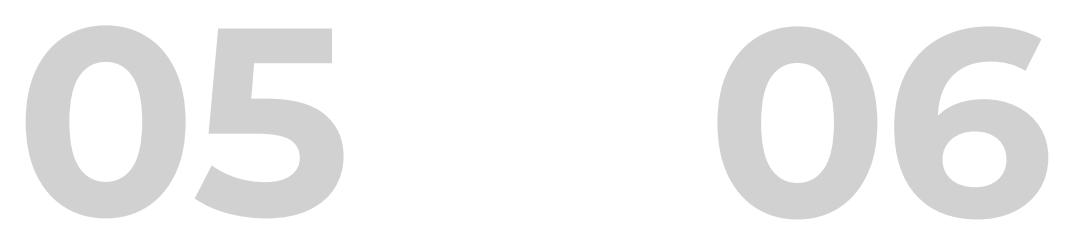

**TopScan Moto**

TOPDON®'s TopScan Moto is a game changer for motorcycle enthusiasts, offering a pocket-sized diagnostic capability that turns a smartphone into a precision motorcycle diagnostic tool. Whether you're a casual rider, or a skilled DIY enthusiast, or a professional mechanic, TopScan Moto provides comprehensive system diagnostics and effortless maintenance functions.

With intelligent features like active test, one-click scanning, wireless connectivity, and an intuitive interface, it's designed for on-the-go convenience. Stay ahead with online app updates and contribute to ongoing improvements through our responsive feedback integration. TopScan Moto isn't just a diagnostic tool; it's your motorcycle's trusted companion for peak performance on every ride.

What's In The Box?

FAQs

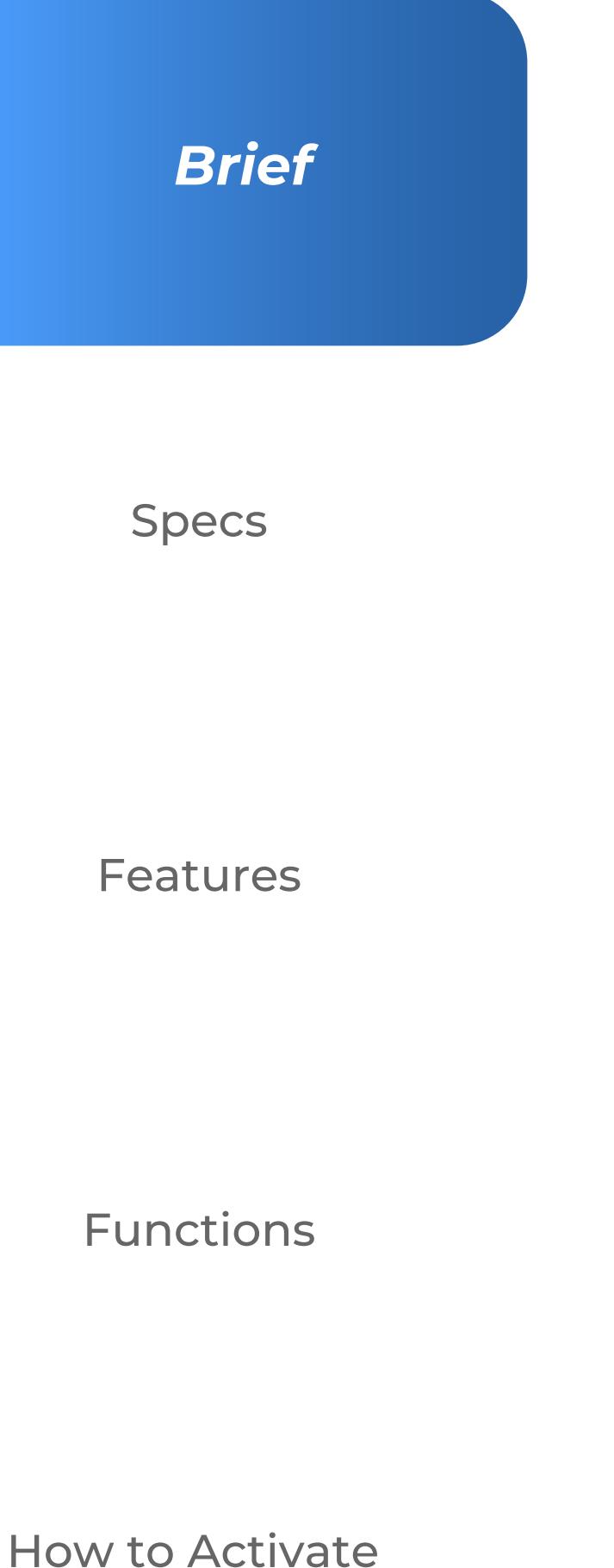

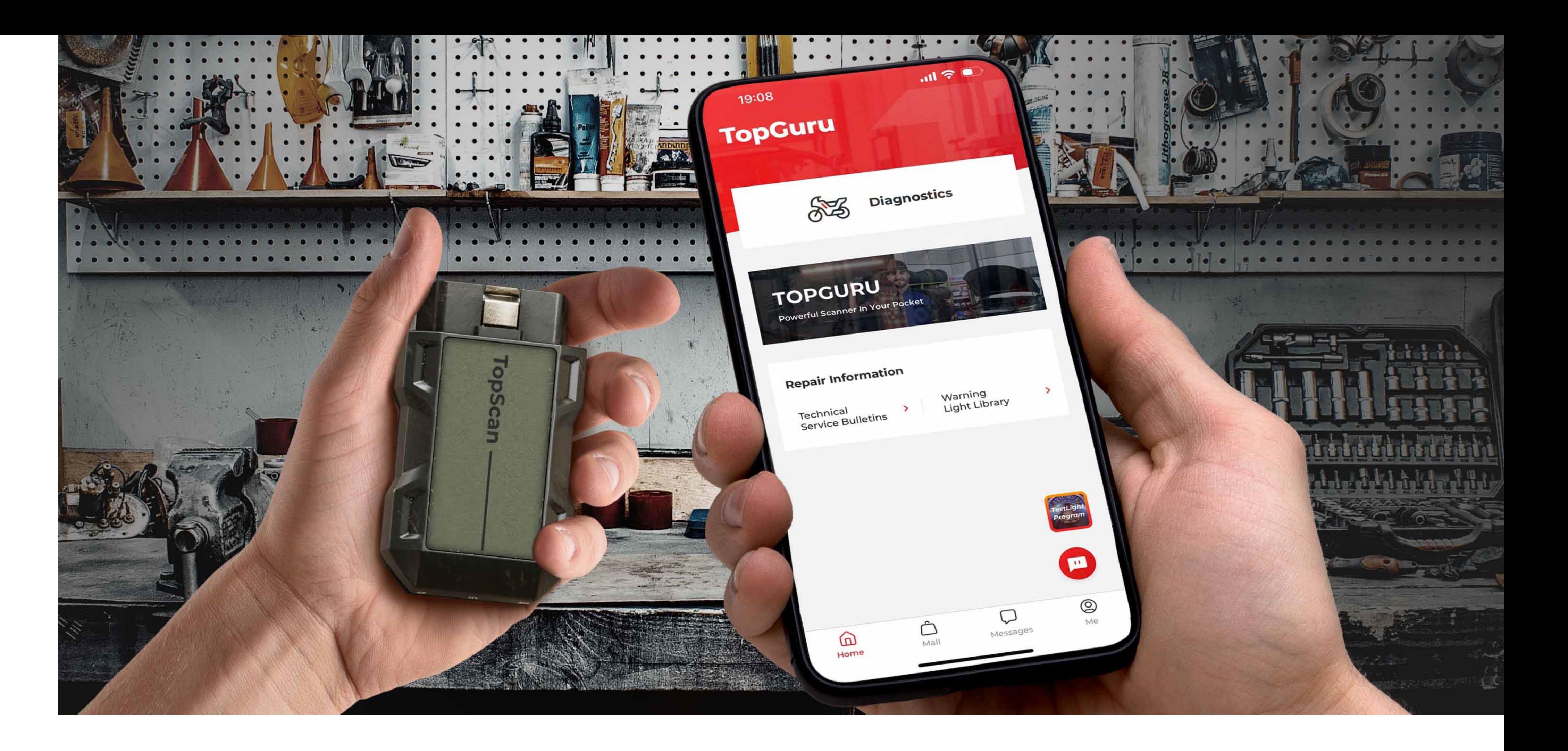

the Software

**Brief** 

**Specs**

#### *18 Languages:*

### **Parameters Multilingual Support**

English, French, Spanish, German, Italian, Russian, Portuguese, Polish, Japanese, Korean, Simplified Chinese, Traditional Chinese, Czech, Turkish, Finnish, Slovak, Serbian, Croatian

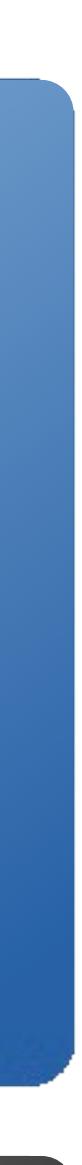

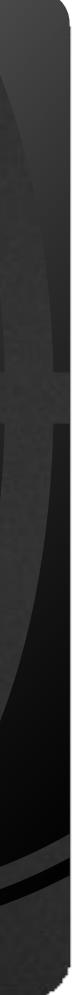

*LWH:*  84.1 x 50.4 x 27.2mm (3.31″ x 1.98″ x 1.07″) *Net Weight:* 78g (2.75 oz)

Features

What's In The Box?

## Hardware **Parameters**

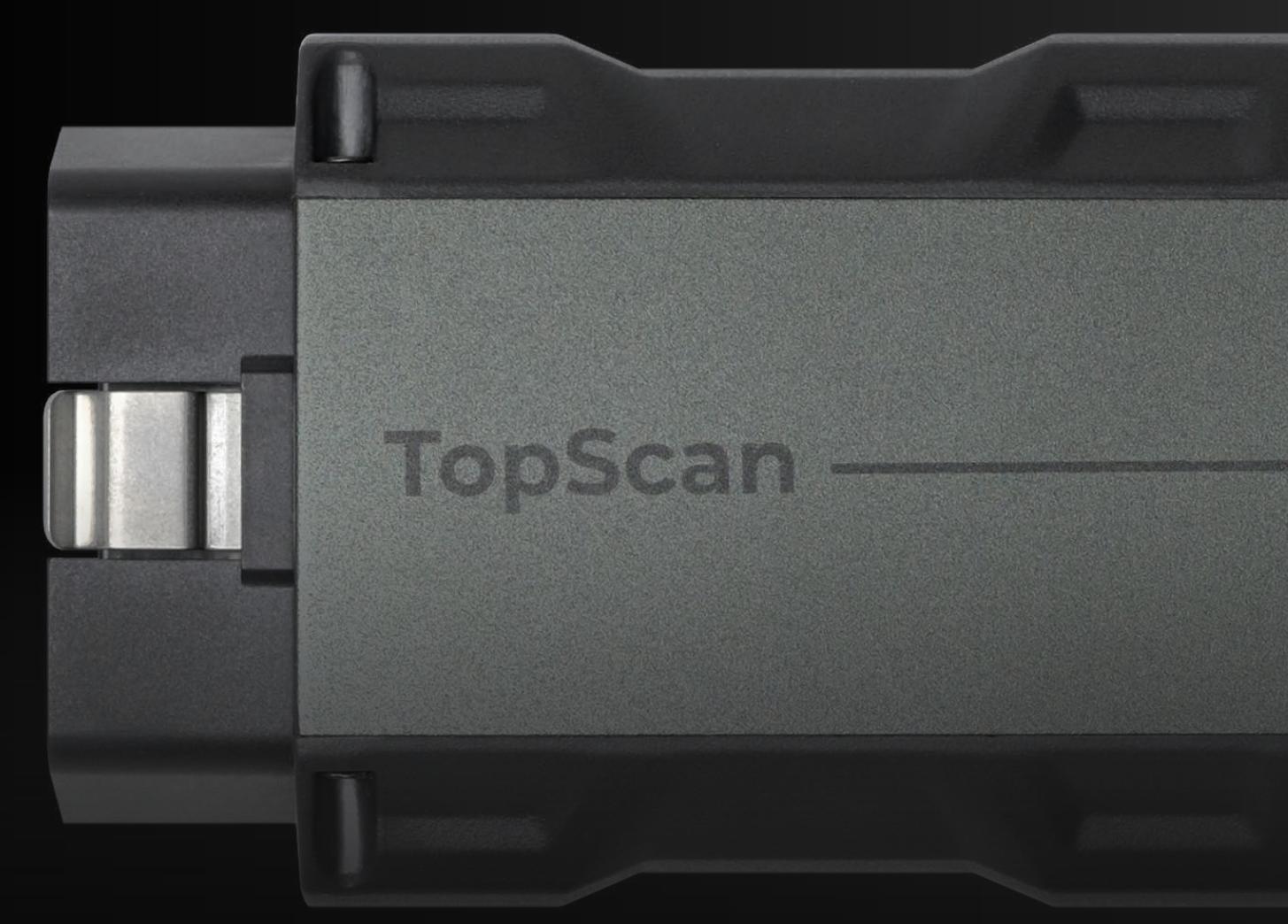

FAQs

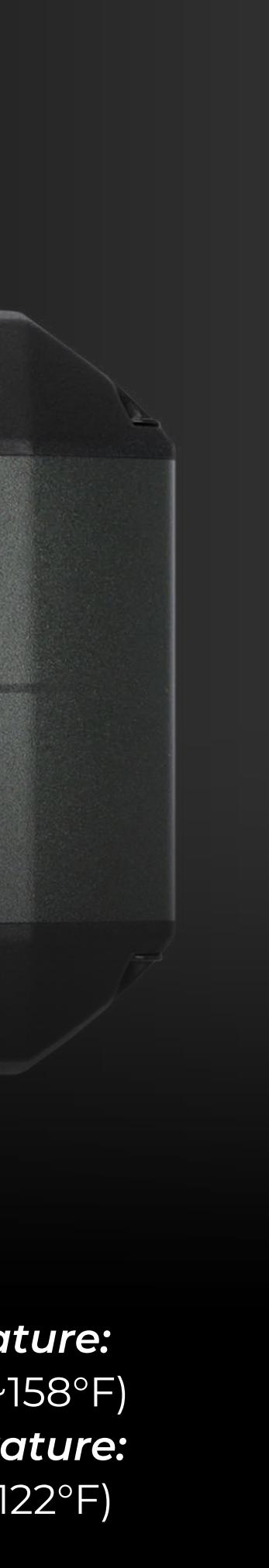

### *Specs*

Functions

How to Activate the Software

> *Bluetooth:* Bluetooth 5.0 (distance: 33 feet/10 m ) *Operating System:* Android 7.0 / iOS 10.0 or above

*Storage Temperature:* -20°C~70°C (-4°F~158°F) *Working Temperature:* -10°C~50°C (14°F~122°F)

Unleash the power of TopScan Moto with full-system diagnostics. Covering engine, ABS, smart key, entertainment systems and more, it ensures a thorough analysis for overhauling 20 internal systems.

Comprehensive approach ensures accurate troubleshooting.

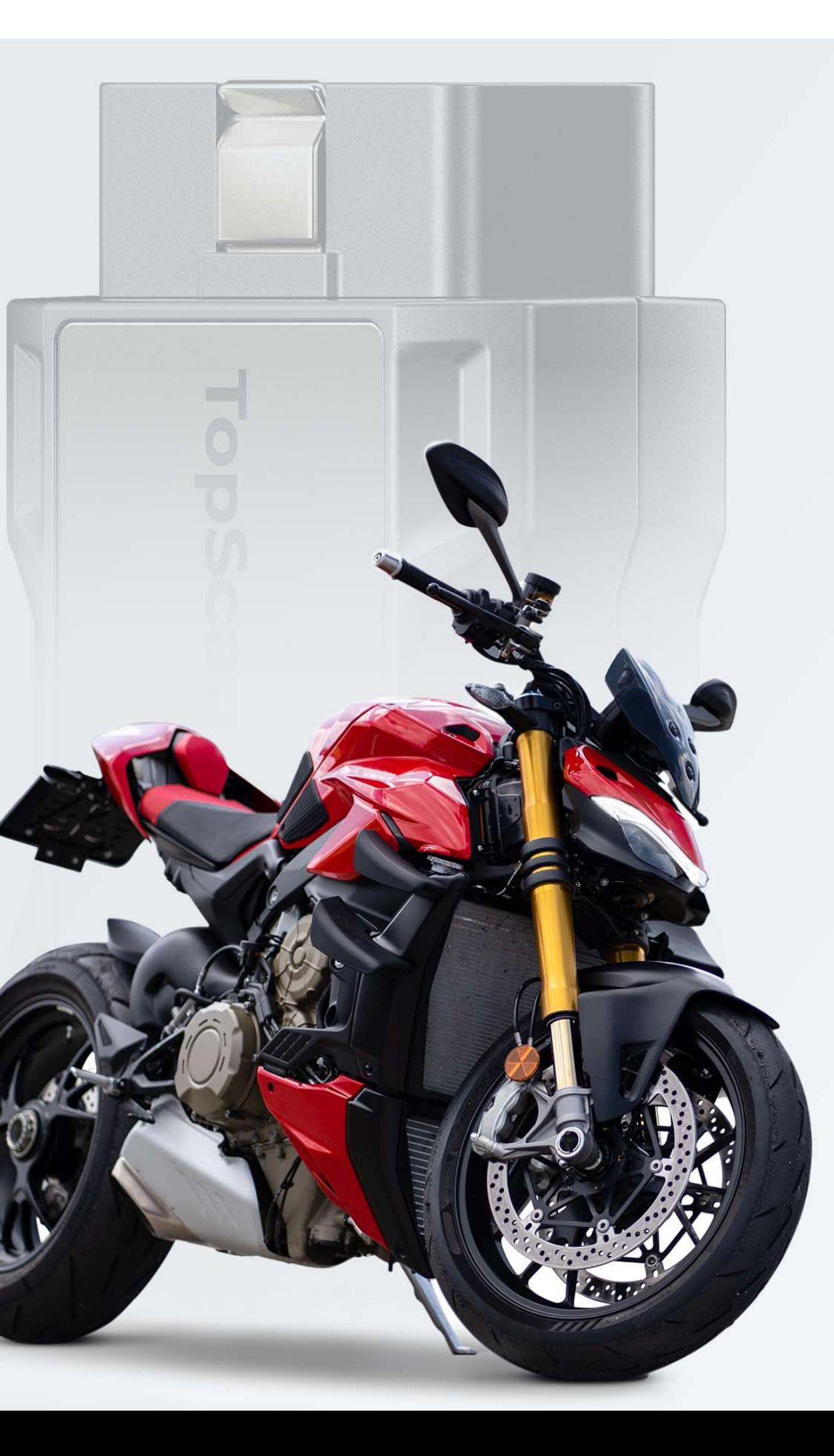

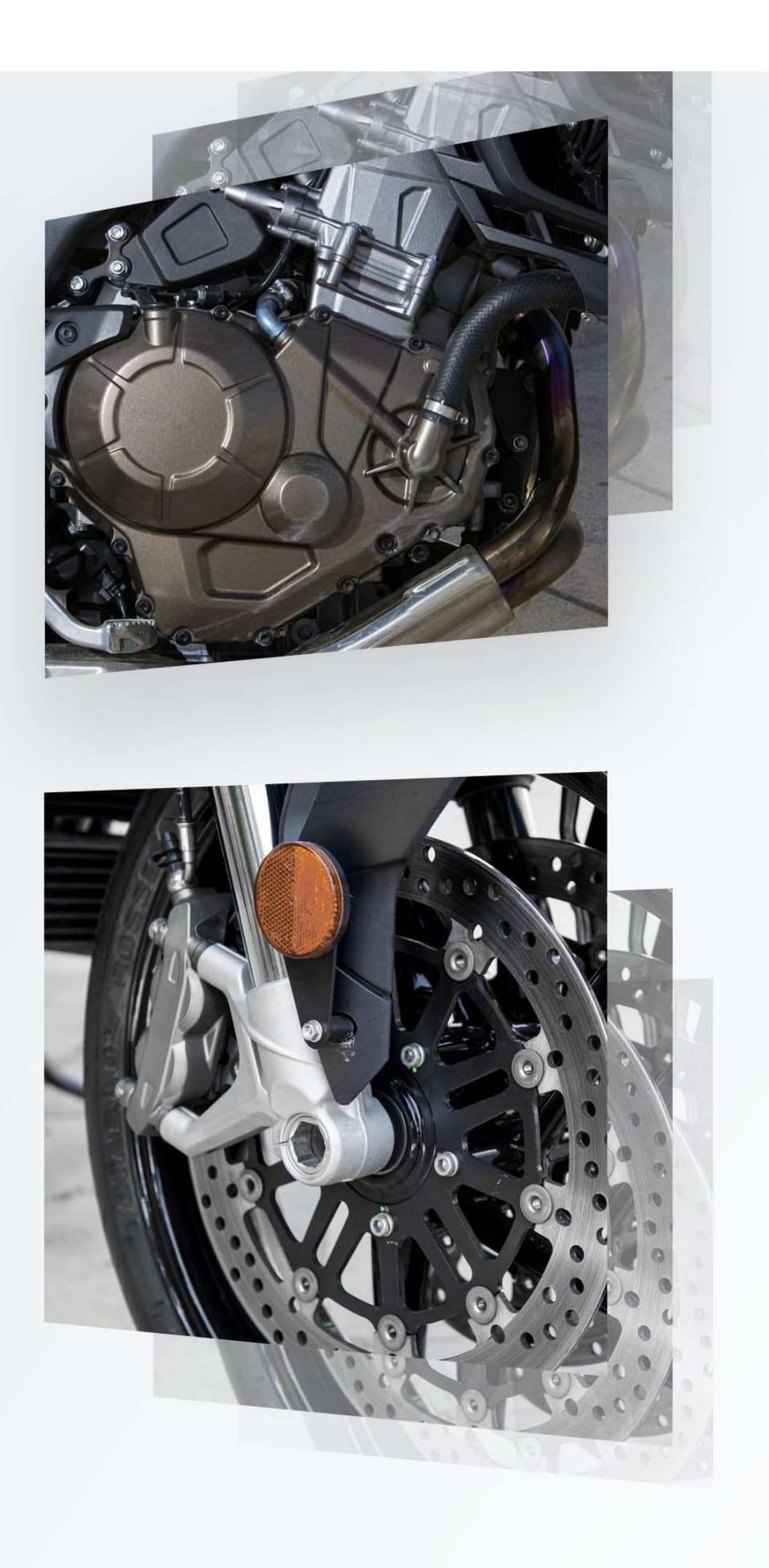

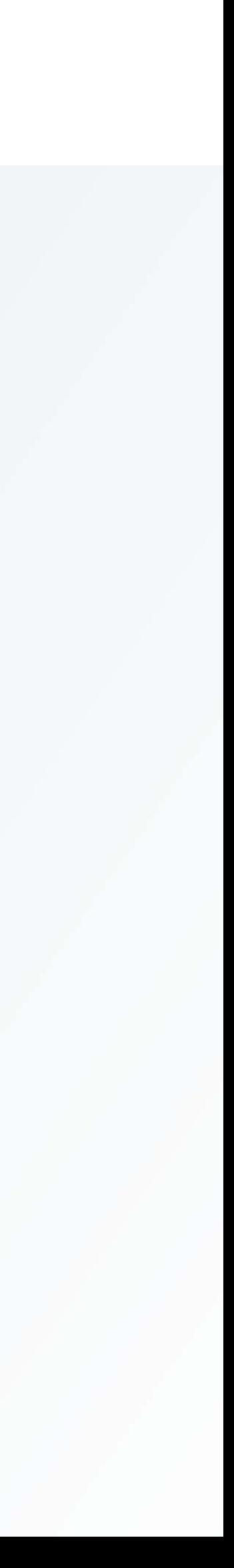

### **Dive into Every System**

#### *Features*

What's In The Box?

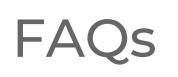

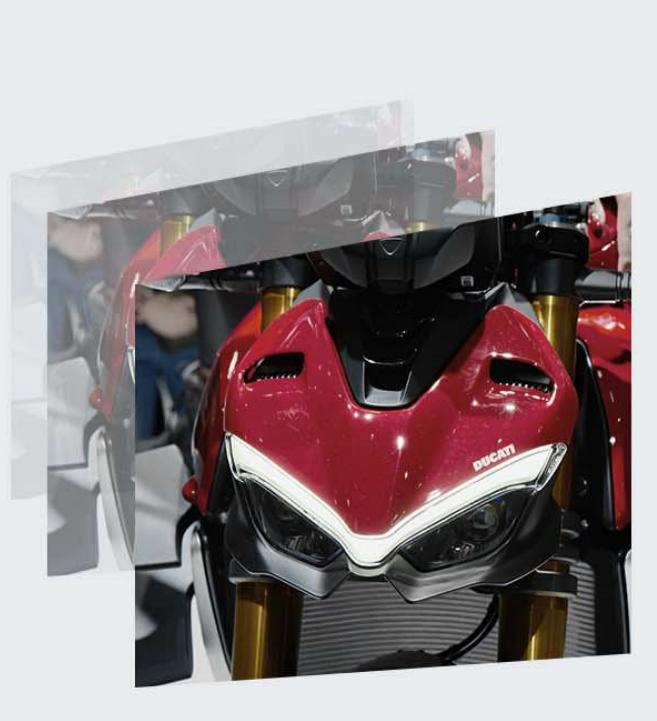

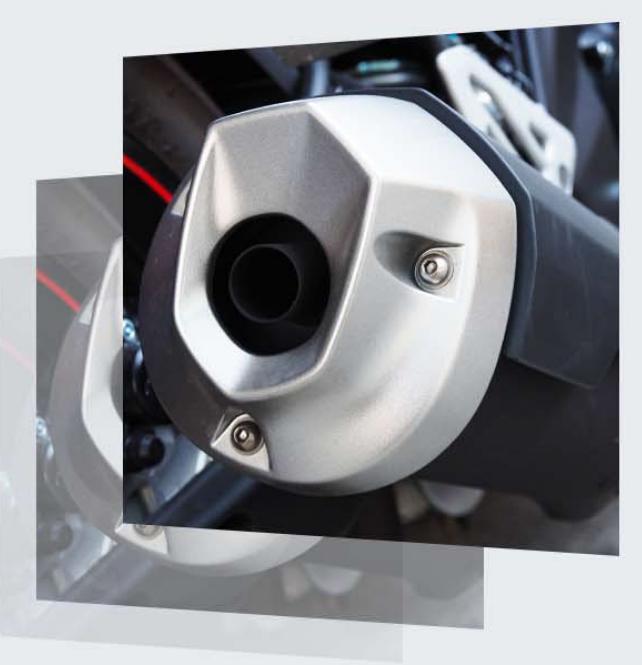

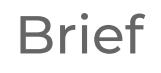

Specs

Functions

Whether you're a dirt rider, cruiser, supermoto rider, or an adventure rider, TopScan Moto's got your back. TopScan Moto supports various motorcycle models, including Ducati, Harley, and BMW, and its compatibility expands as updates release.

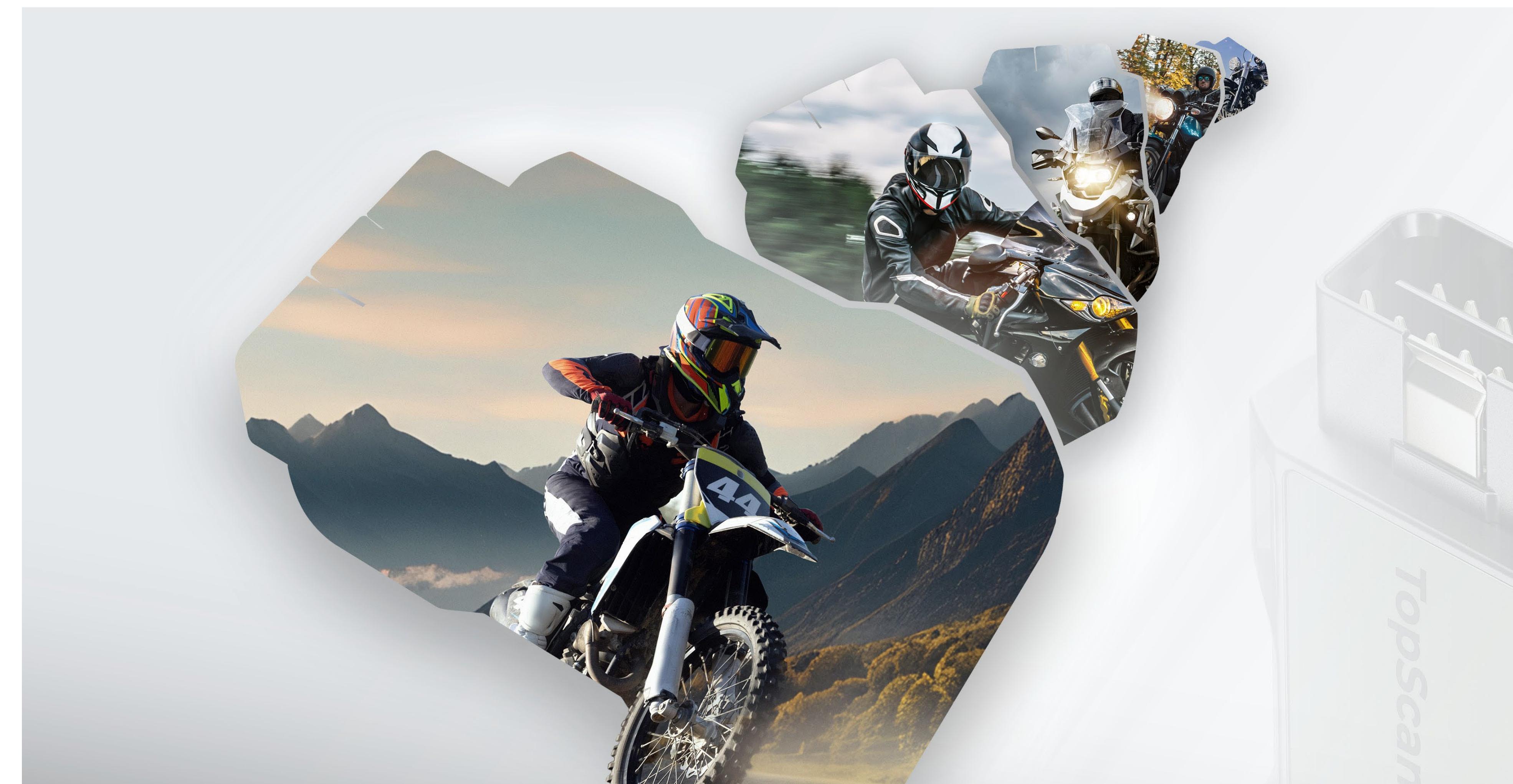

### **Rider's All-Access Pass**

*Features* 

What's In The Box?

FAQs

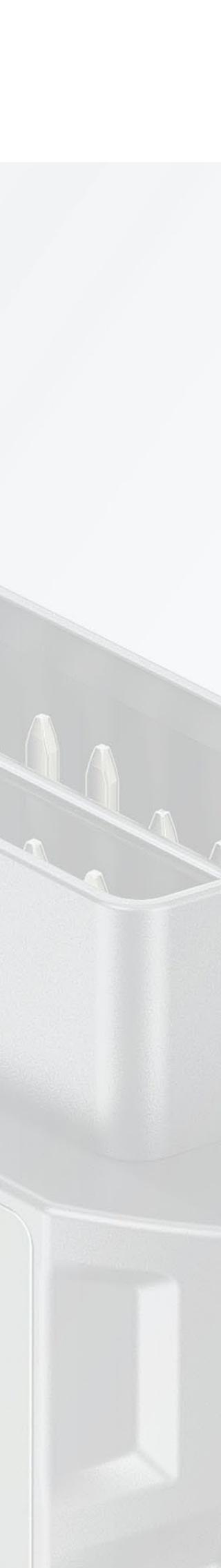

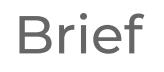

Specs

Functions

TopScan Moto provides DIY enthusiasts with capabilities beyond standard diagnostics.

Dive into maintenance functions, including oil maintenance resets, service indicator adjustments, and idle speed tweaks.

NOTE: Available maintenance functions vary by motorcycle make.

### **Take Care of Your Bike**

### *Features*

What's In The Box?

FAQs

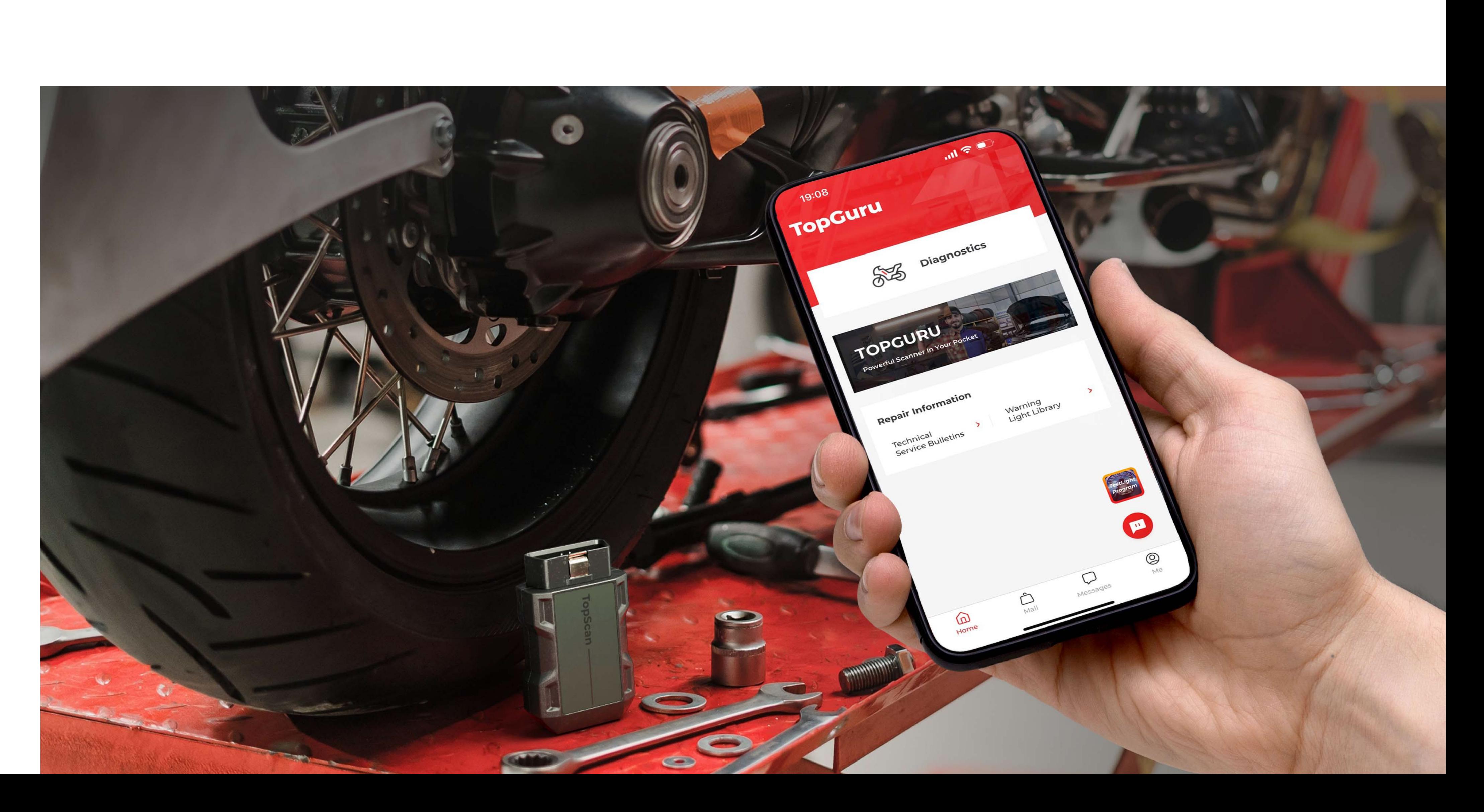

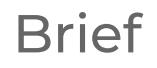

Specs

Functions

NOTE: Available Active Test function varies by motorcycle make.

TopScan Moto's Active Test feature streamlines the troubleshooting process by efficiently distinguishing between software and hardware issues.

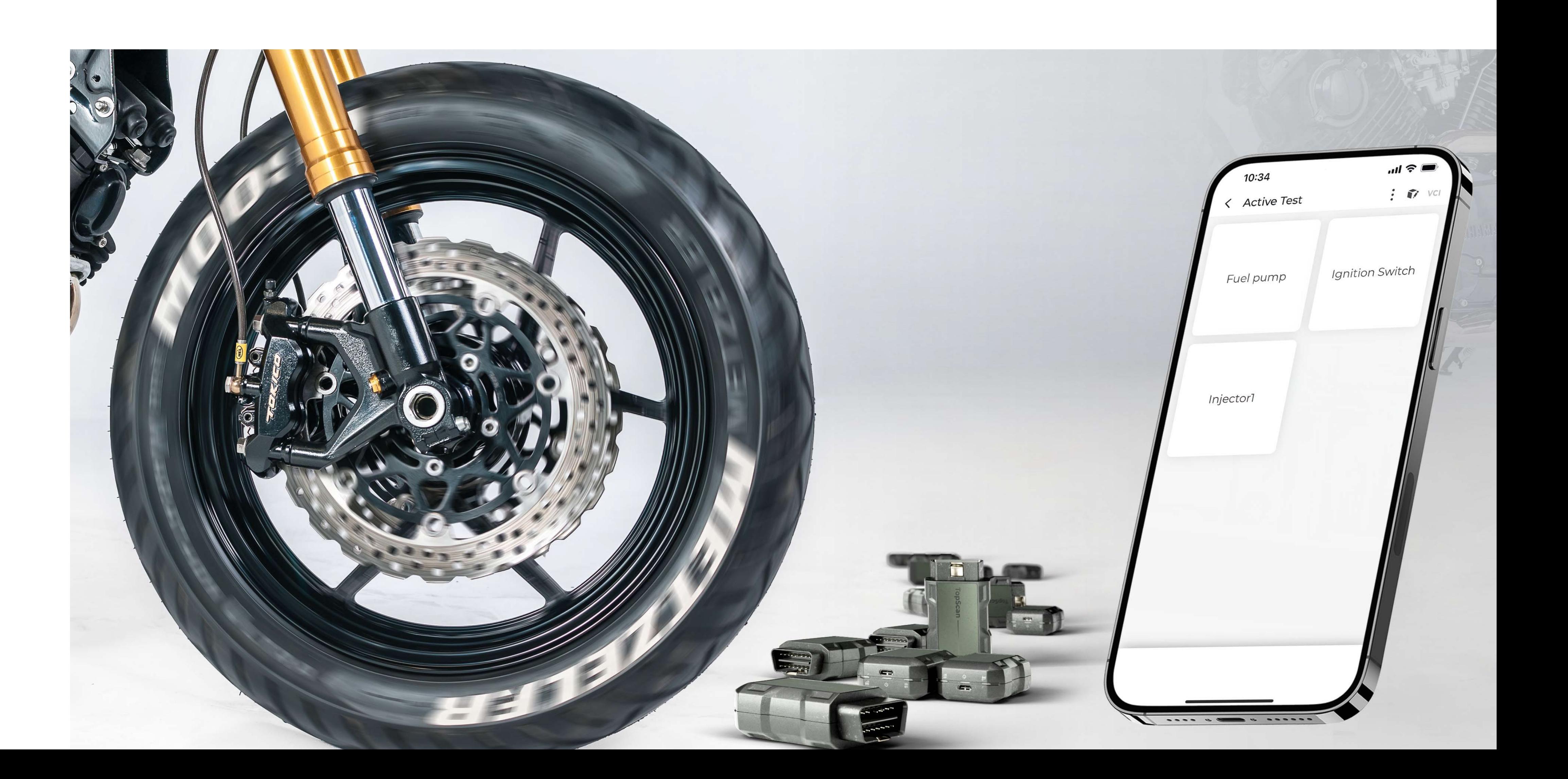

Whether it's assessing the ABS system or other crucial components, this capability helps you pinpoint problems for quicker and more accurate diagnostics.

### **Locate Problems With Ease & Speed**

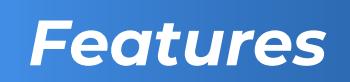

What's In The Box?

FAQs

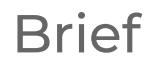

Specs

Functions

Designed for on-the-go usage, TopScan Moto's compact dimensions and Bluetooth 5.0 compatibility offer seamless wireless diagnostics, so you don't have to worry about tangled wires or limited mobility.

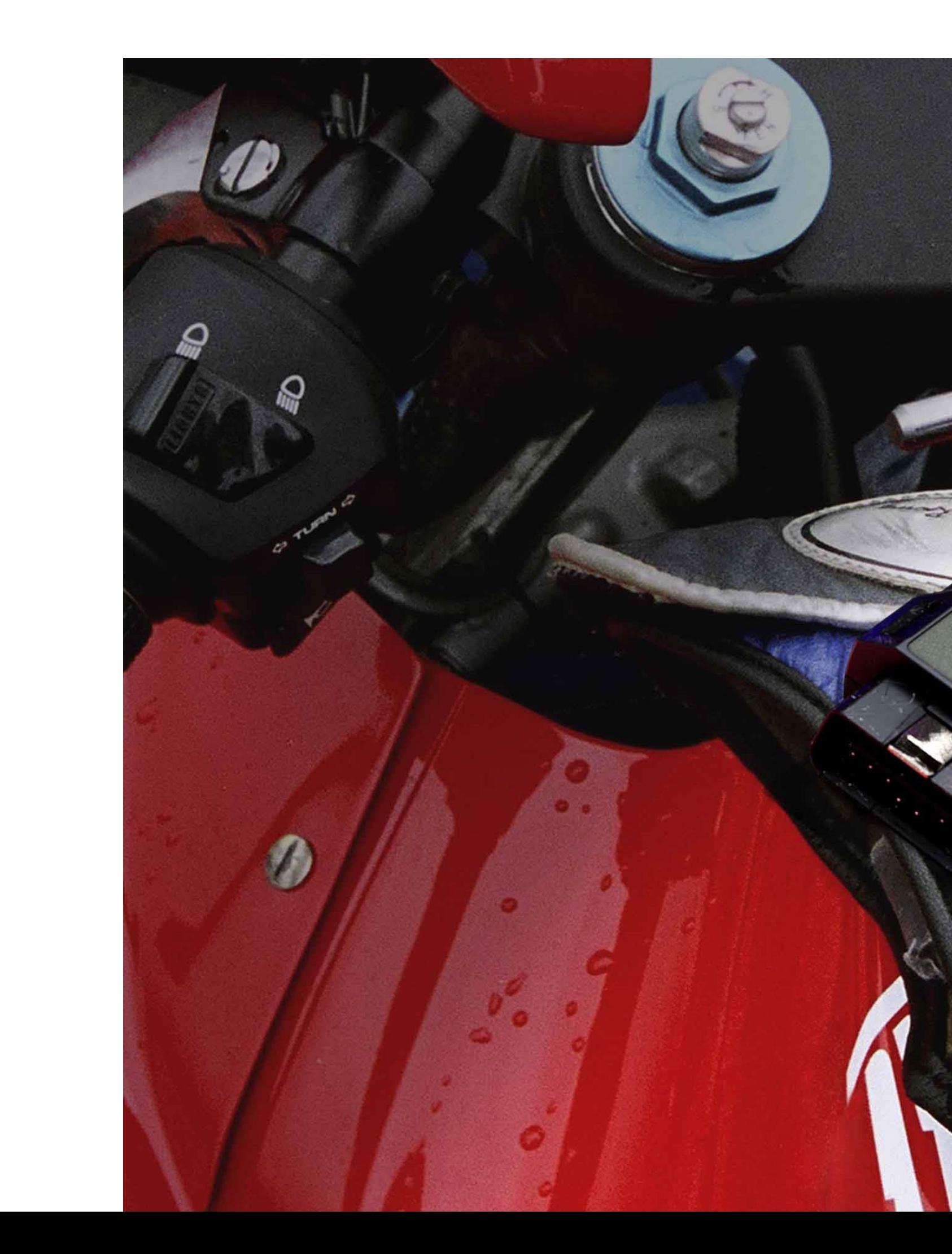

Carry it with you and address issues anywhere, anytime.

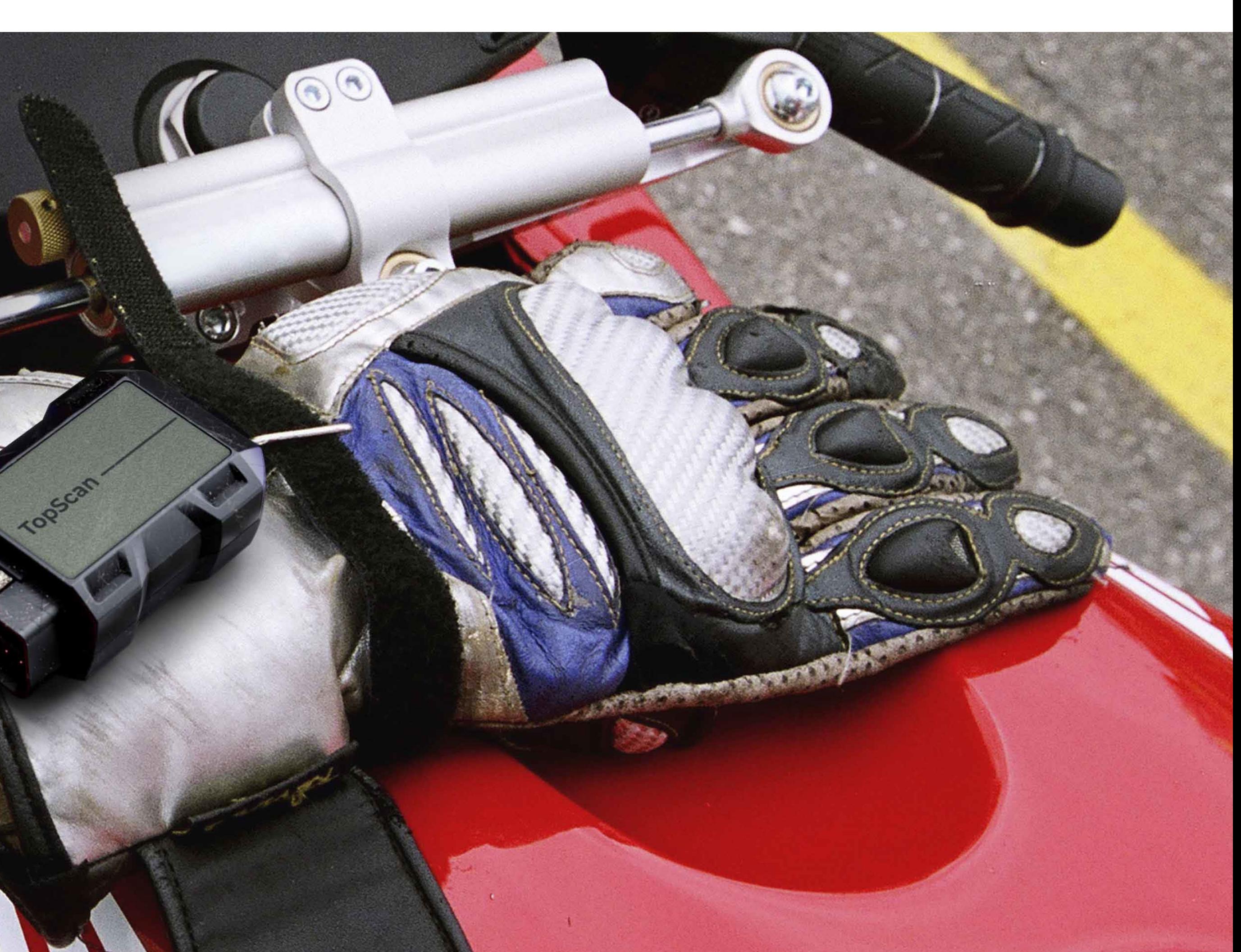

### **Ready to Go Anywhere at Anytime**

*Features* 

What's In The Box?

FAQs

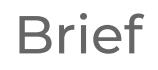

Specs

Functions

Swiftly detect and clear fault codes across all systems with a single click.

TopScan Moto simplifies the diagnostic process, making it accessible for users of all skill levels and enhancing overall user experience.

### **Save Time, Ride More**

#### *Features*

What's In The Box?

FAQs

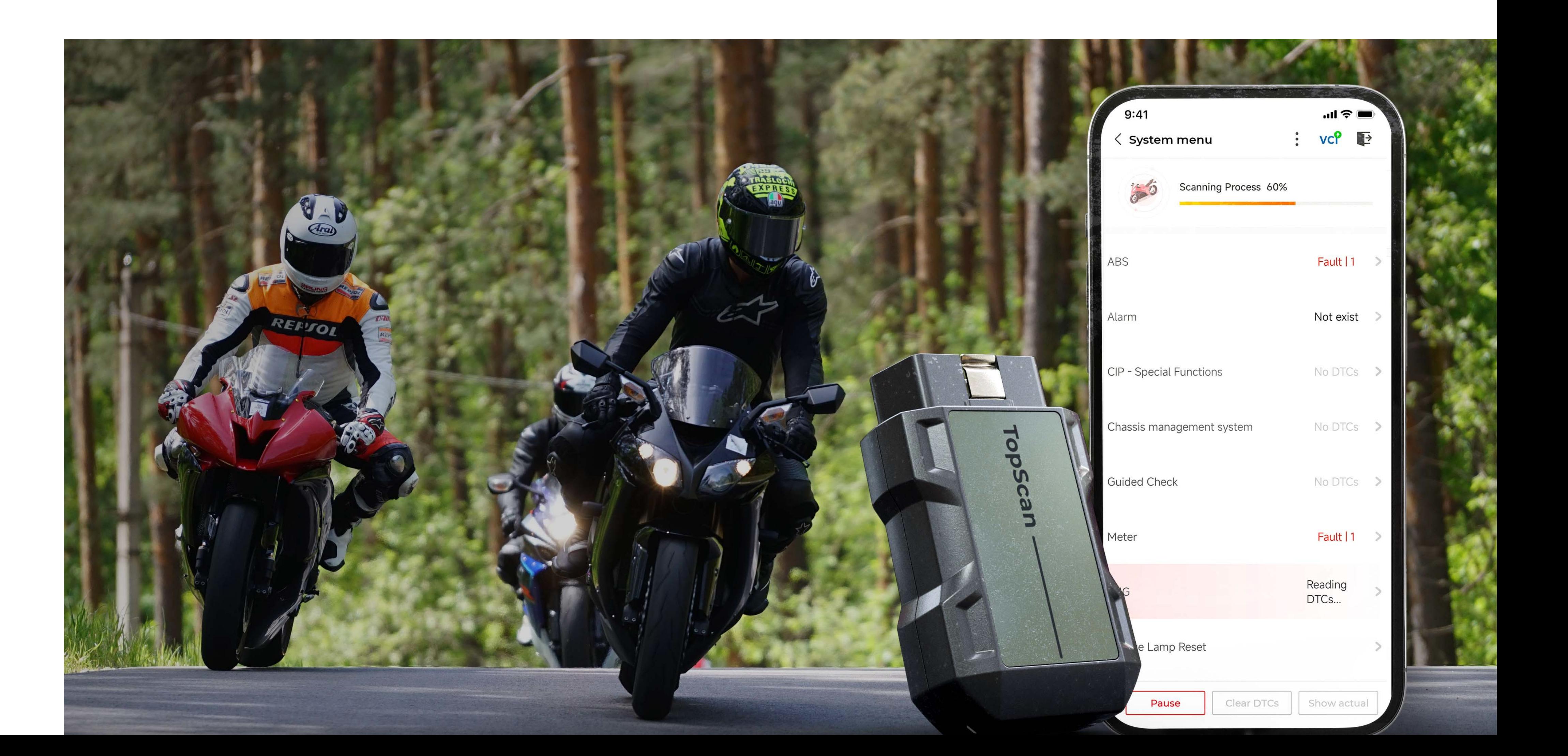

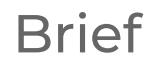

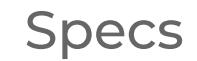

Functions

### **Intuitive and User-Friendly**

Navigate effortlessly with an intuitive interface, presenting data in text, graph, or dashboard-like charts.

Multi-dimensional data display aids in understanding vehicle performance over time and pinpointing potential problems swiftly.

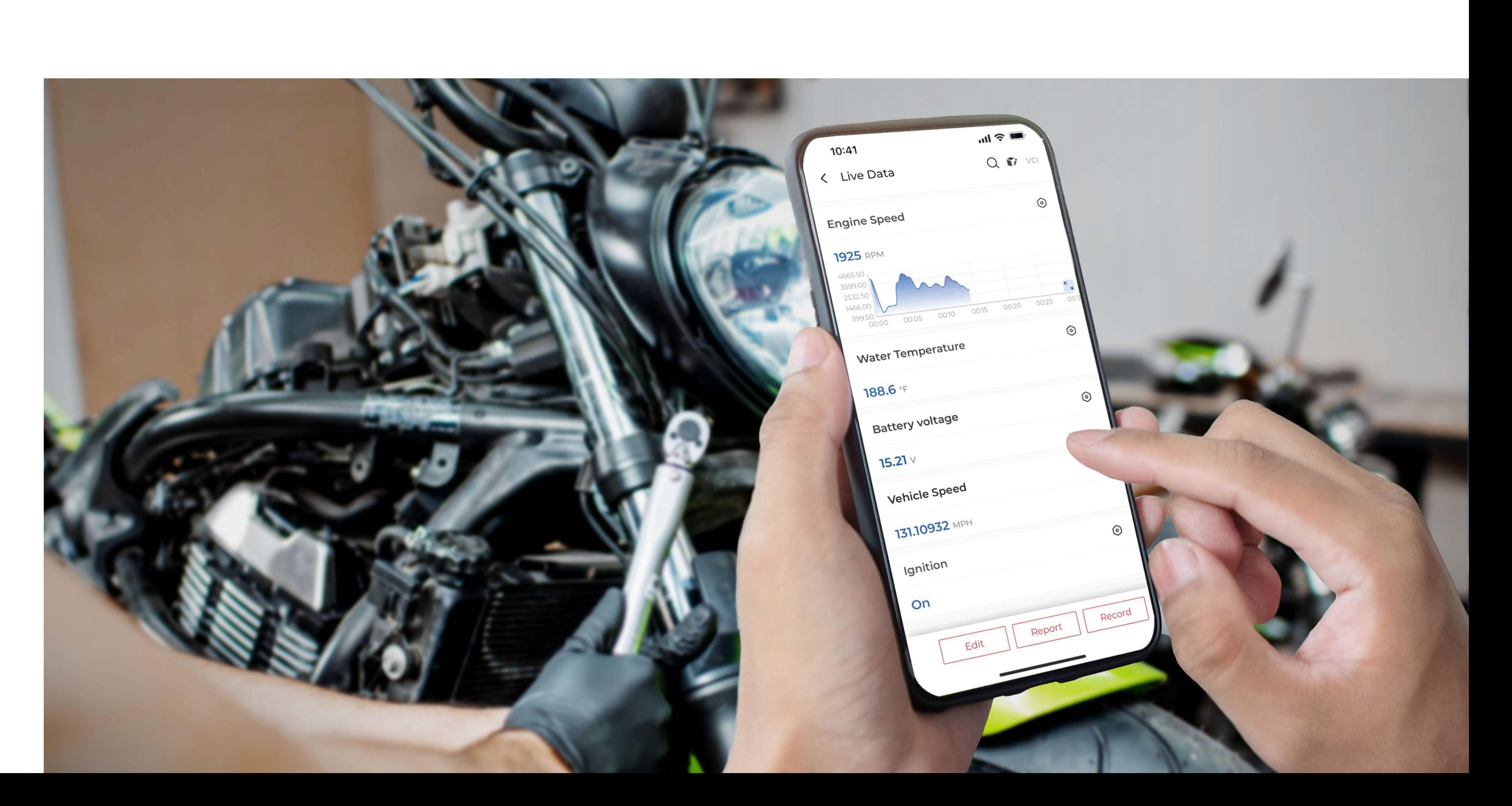

#### *Features*

What's In The Box?

FAQs

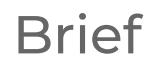

Specs

Functions

Experience hassle-free identification with Auto VIN, which automatically recognizes your motorcycle's make and model.

Say goodbye to manual input, saving time and reducing errors.

### **Intelligent Diagnosis with Auto VIN**

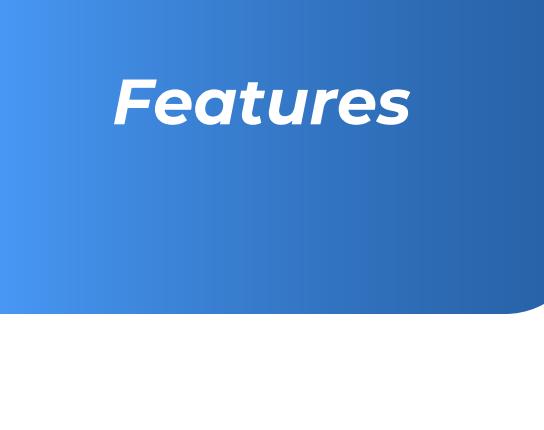

What's In The Box?

FAQs

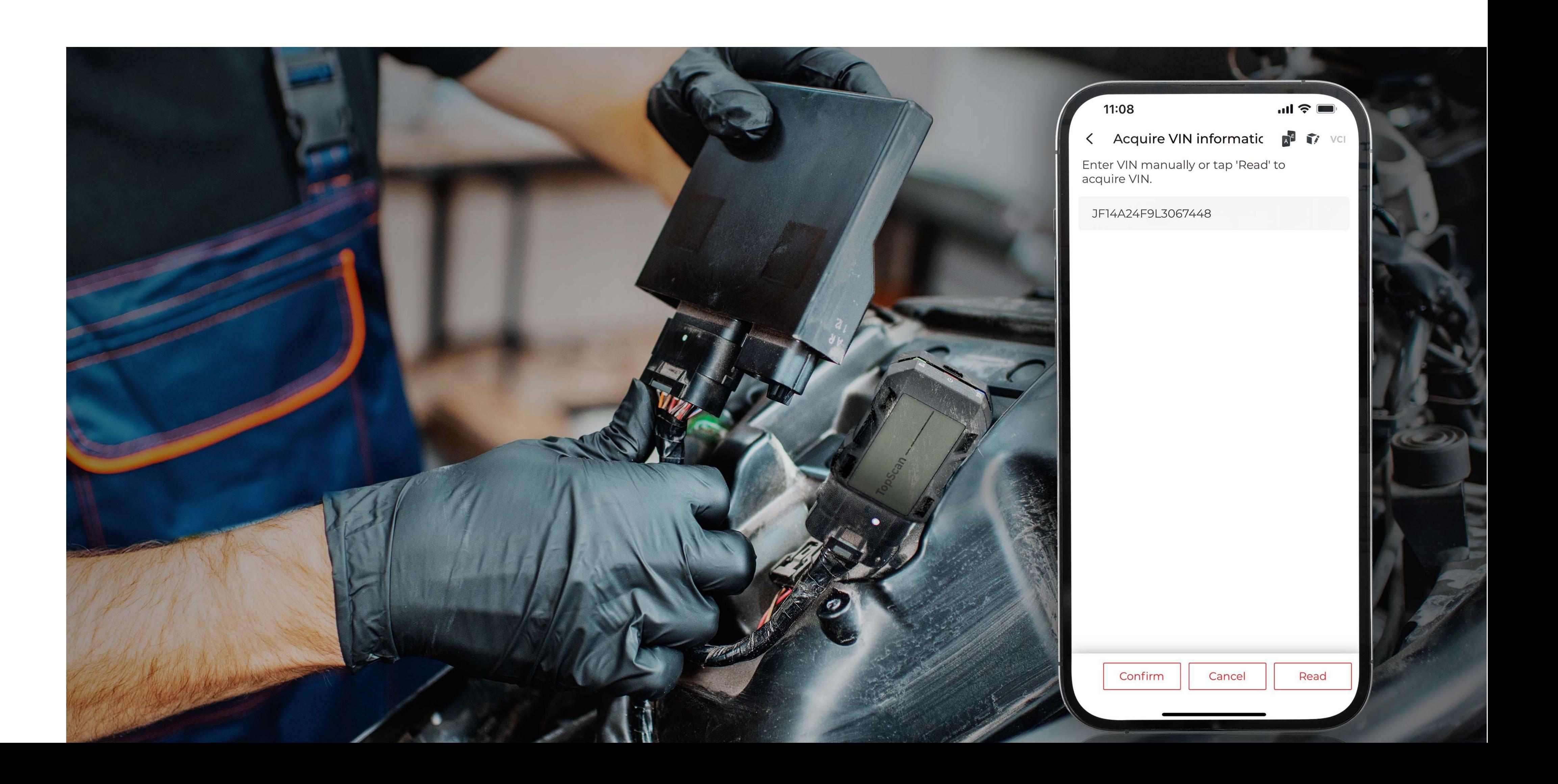

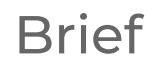

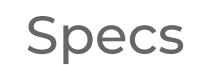

Functions

Topdon's strong R & D team is consistently adding more models and functions so you can unlock more possibilities with each update.

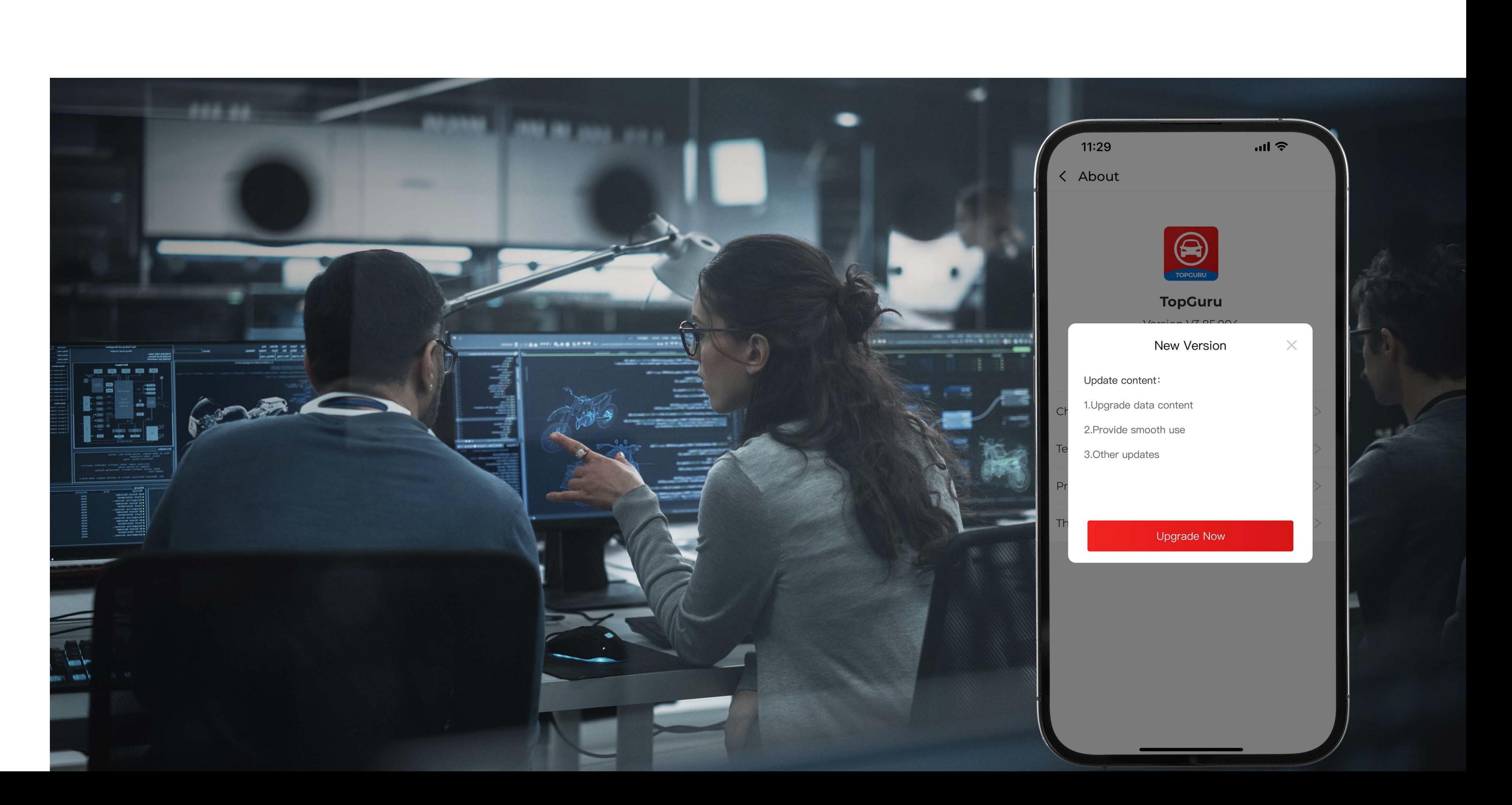

Updates may introduce new features and optimizations to improve functionality and reliability.

**Brief** 

### **Stay up-to-date**

*Features* 

What's In The Box?

FAQs

Specs

Functions

The feedback function allows user contributions to flow directly to TOPDON, enhancing ongoing improvements with real user data.

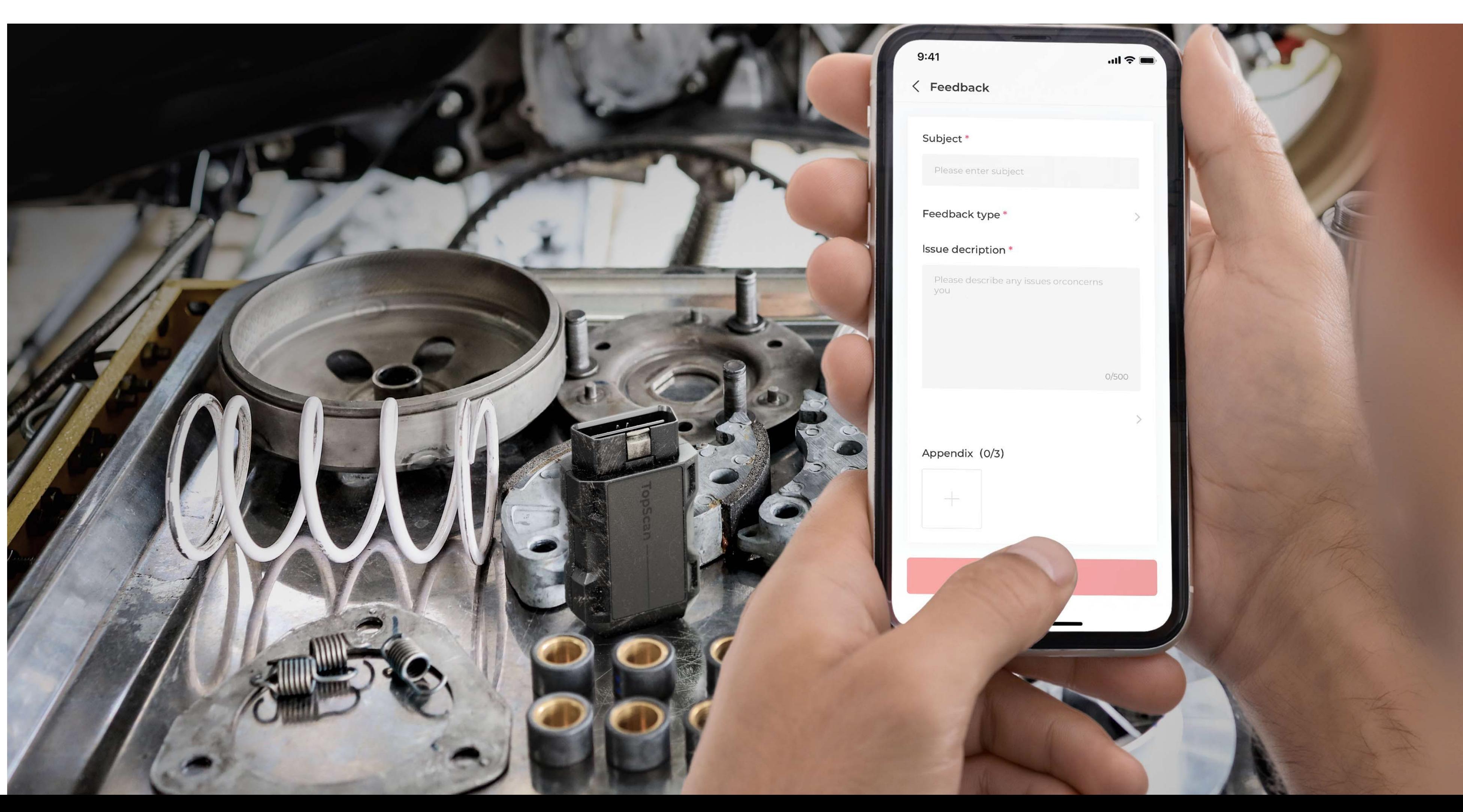

**We Care About Your Voice**

#### *Features*

What's In The Box?

FAQs

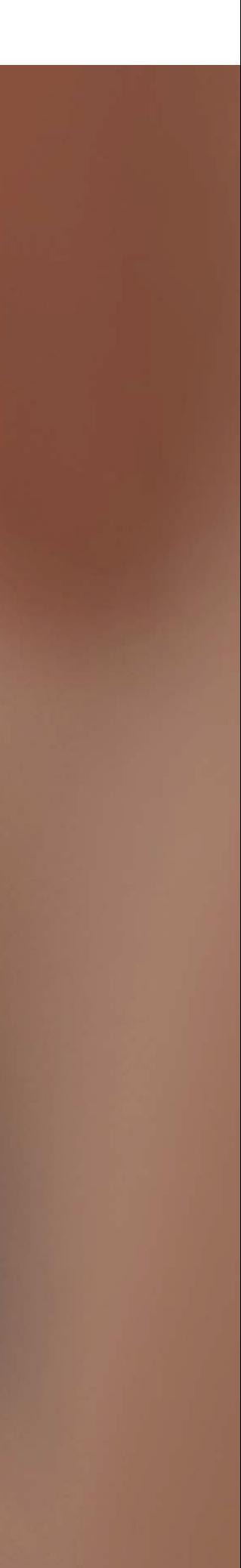

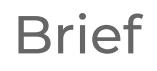

Specs

Functions

### **Join the Topdon Community to Shape the Future of Motorcycle Diagnostics**

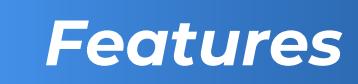

What's In The Box?

FAQs

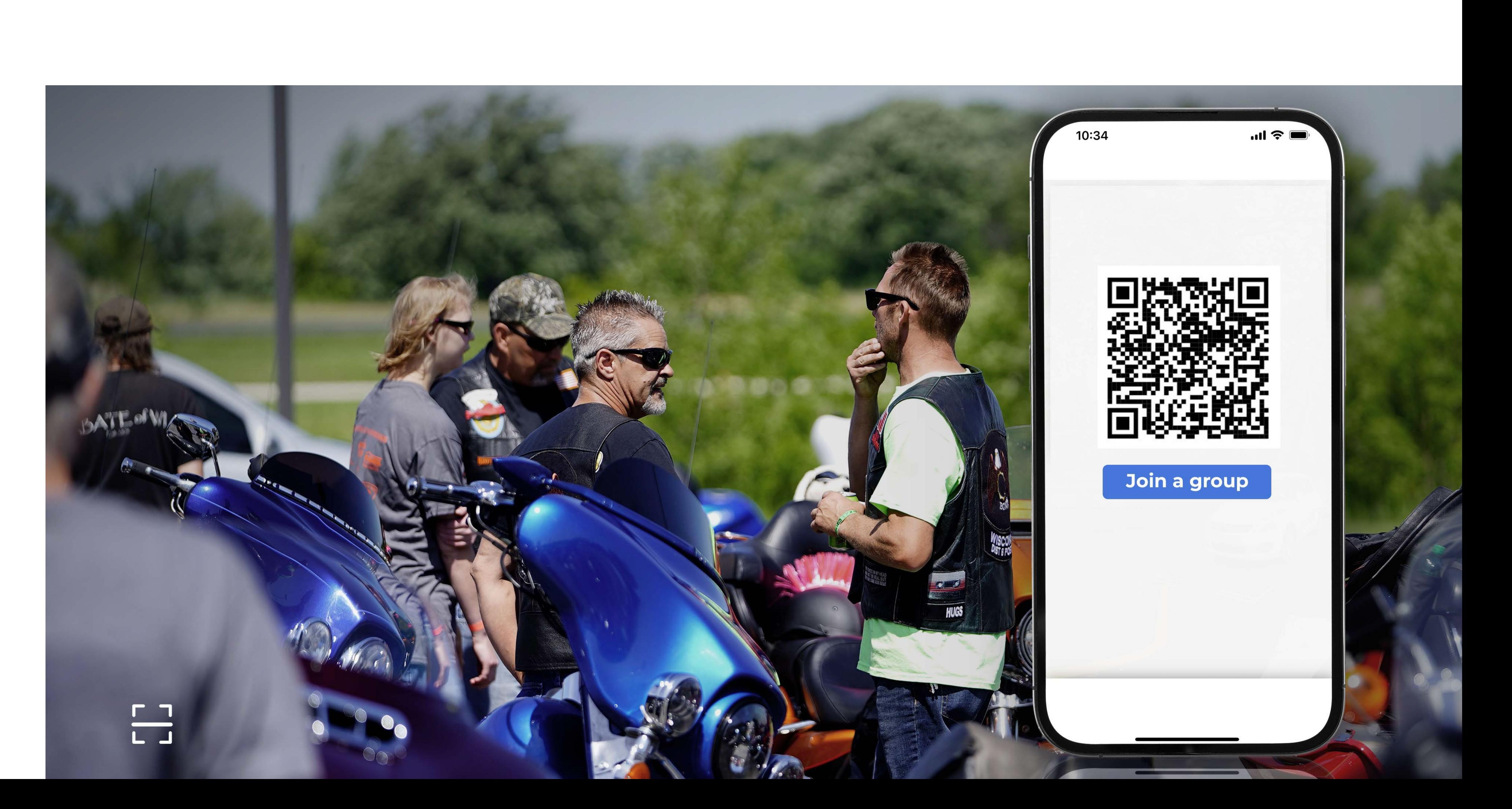

Brief

Specs

Functions

Full-system Diagnostics for Most Models

Automatic Motorcycle **Identification** 

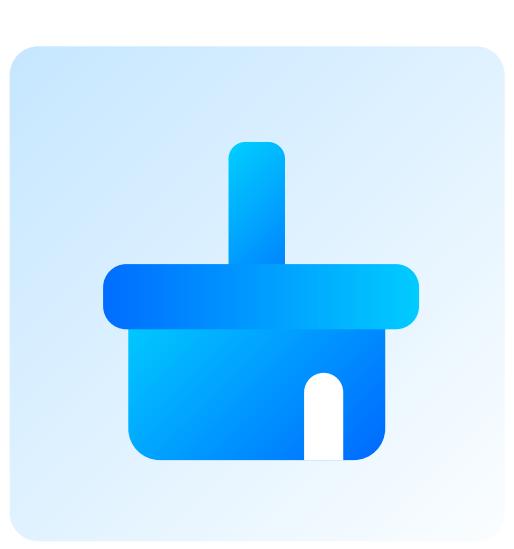

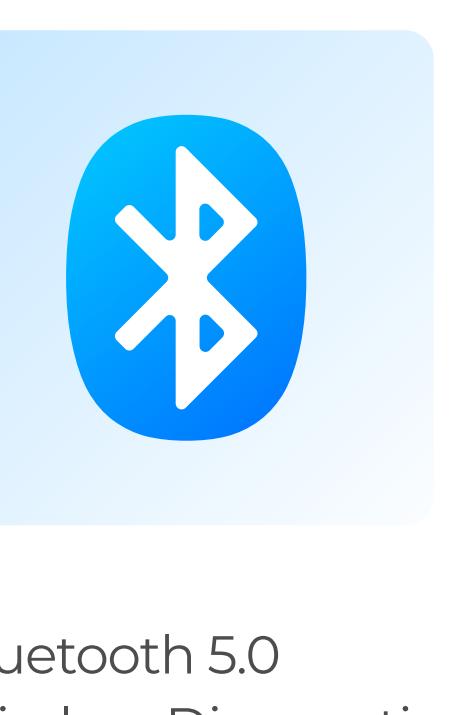

One-click Scanning and Clearing

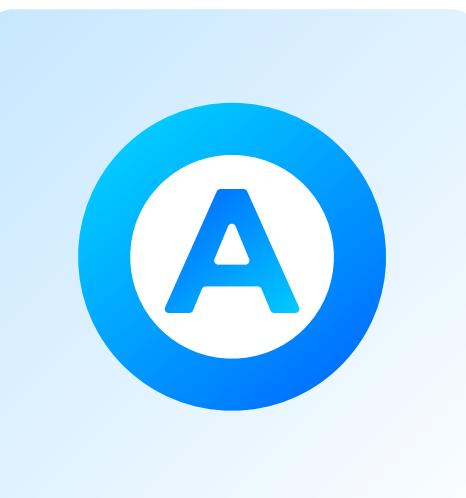

Bluetooth 5.0 Wireless Diagnostics Easy-to-read Graphic Data

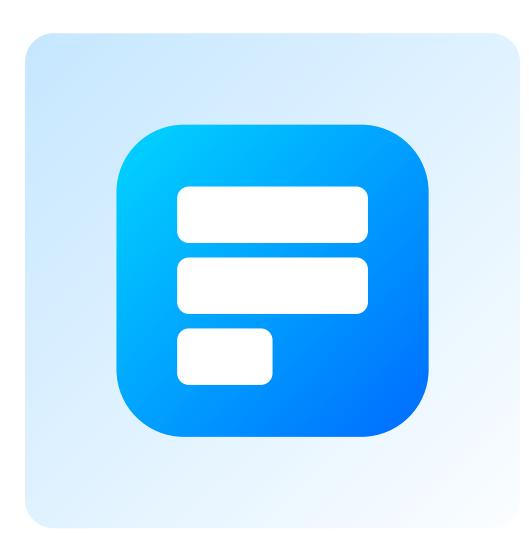

Fault Code Diagnostics Report

Active Test for Faster Troubleshooting

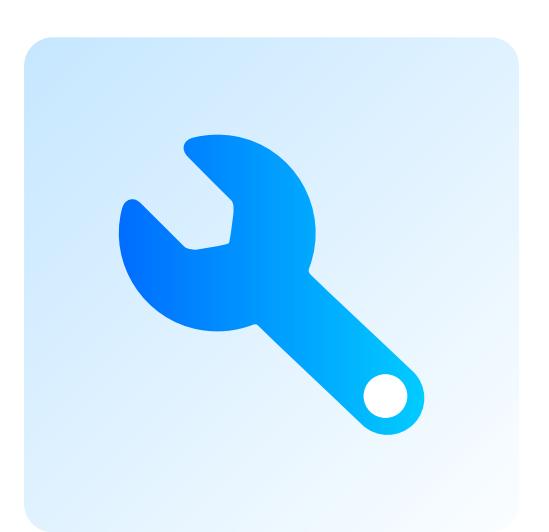

Special Maintenance Functions

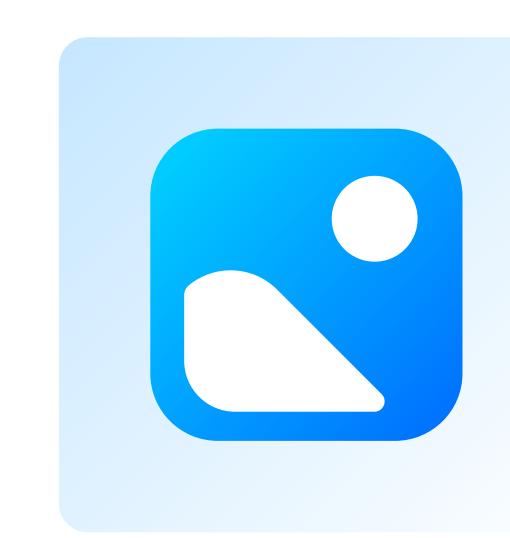

**Brief** 

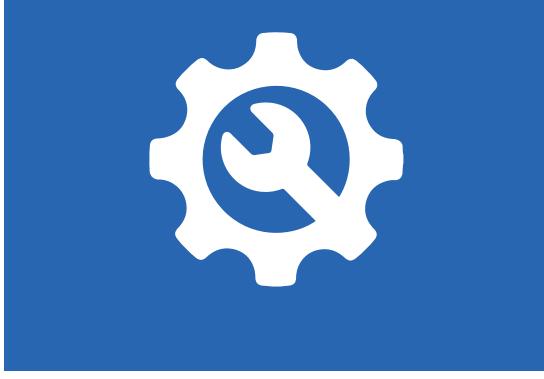

# **Functions**

Features

What's In The Box?

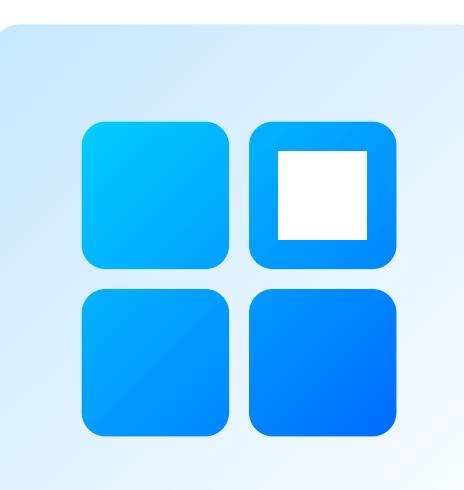

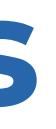

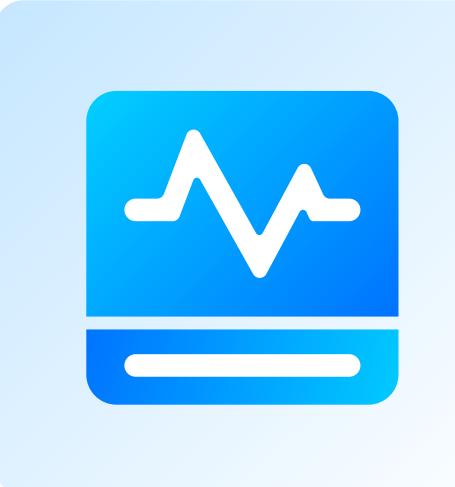

Specs

*Functions*

#### **Step 1:**

Plug the TopScan Moto into the DLC (Data Link Connector) of your motorcycle.

#### **Step 2:** Start vehicle engine.

**Step 3:**

Make sure the LED light on the device is solid red and search for Bluetooth. Once connected, the LED light on the device will turn solid blue.

Note: lf the DLC of your motorcycle is not an OBD-ll port, additional adapters\* are required (not included) to connect the TopScan Moto to your motorcycle.

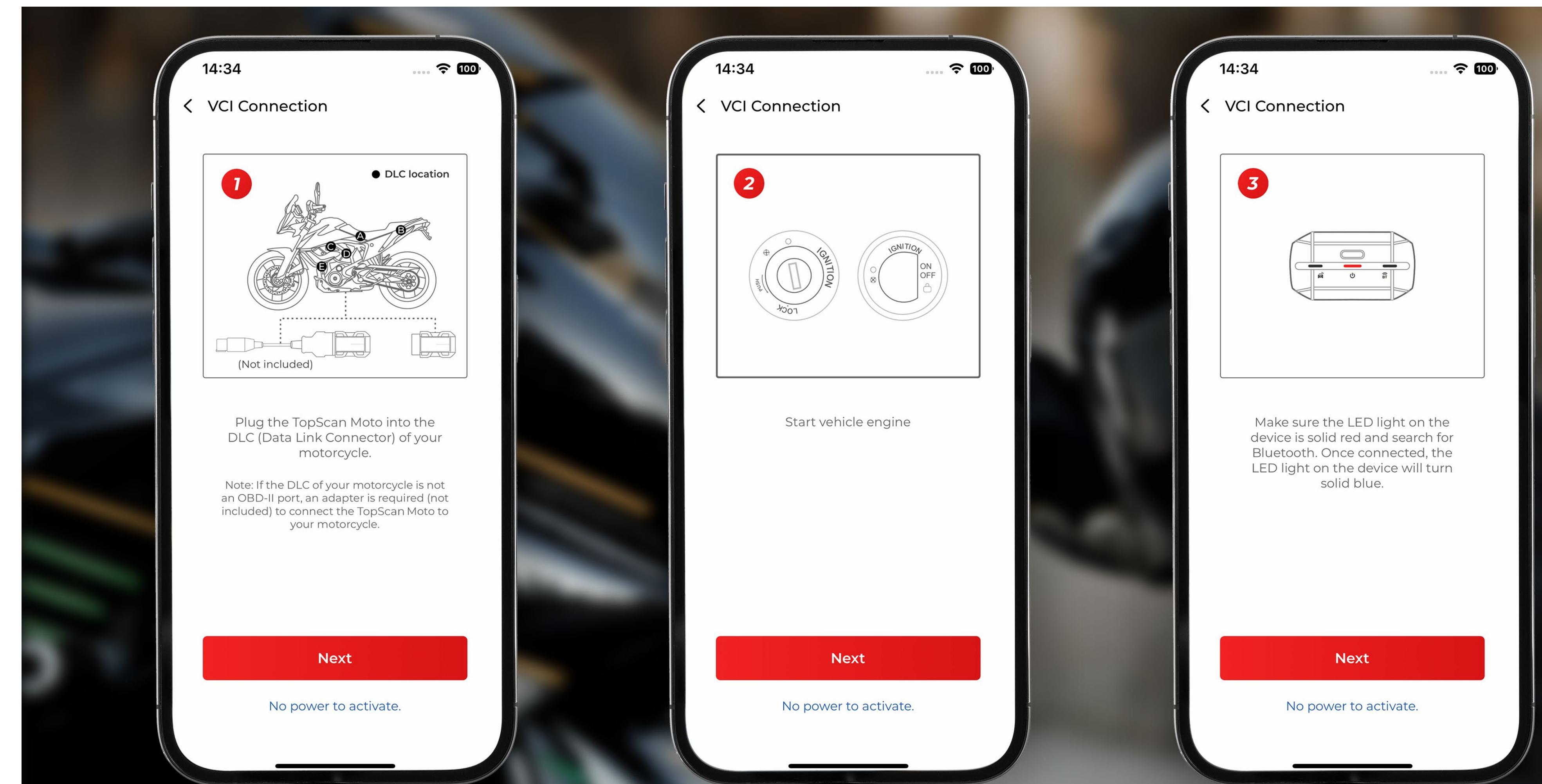

\*Please visit our official website to find the corresponding adapters according to your bike's make and model.

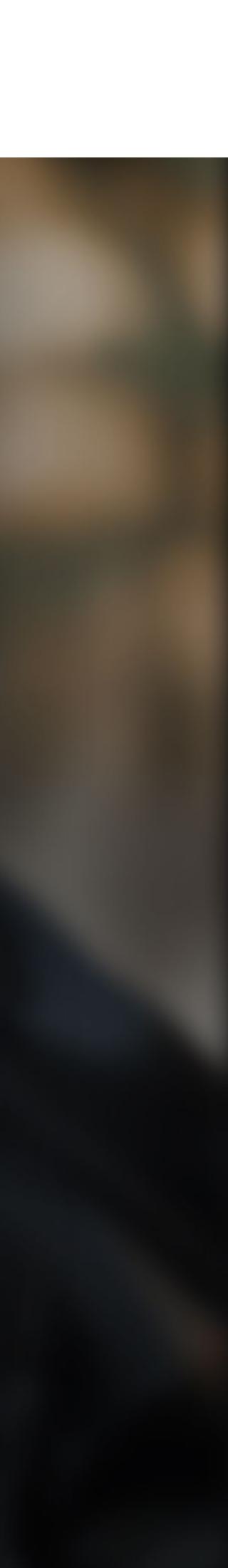

### **How to activate the software**

Features

What's In The Box?

FAQs

#### **Brief**

Specs

Functions

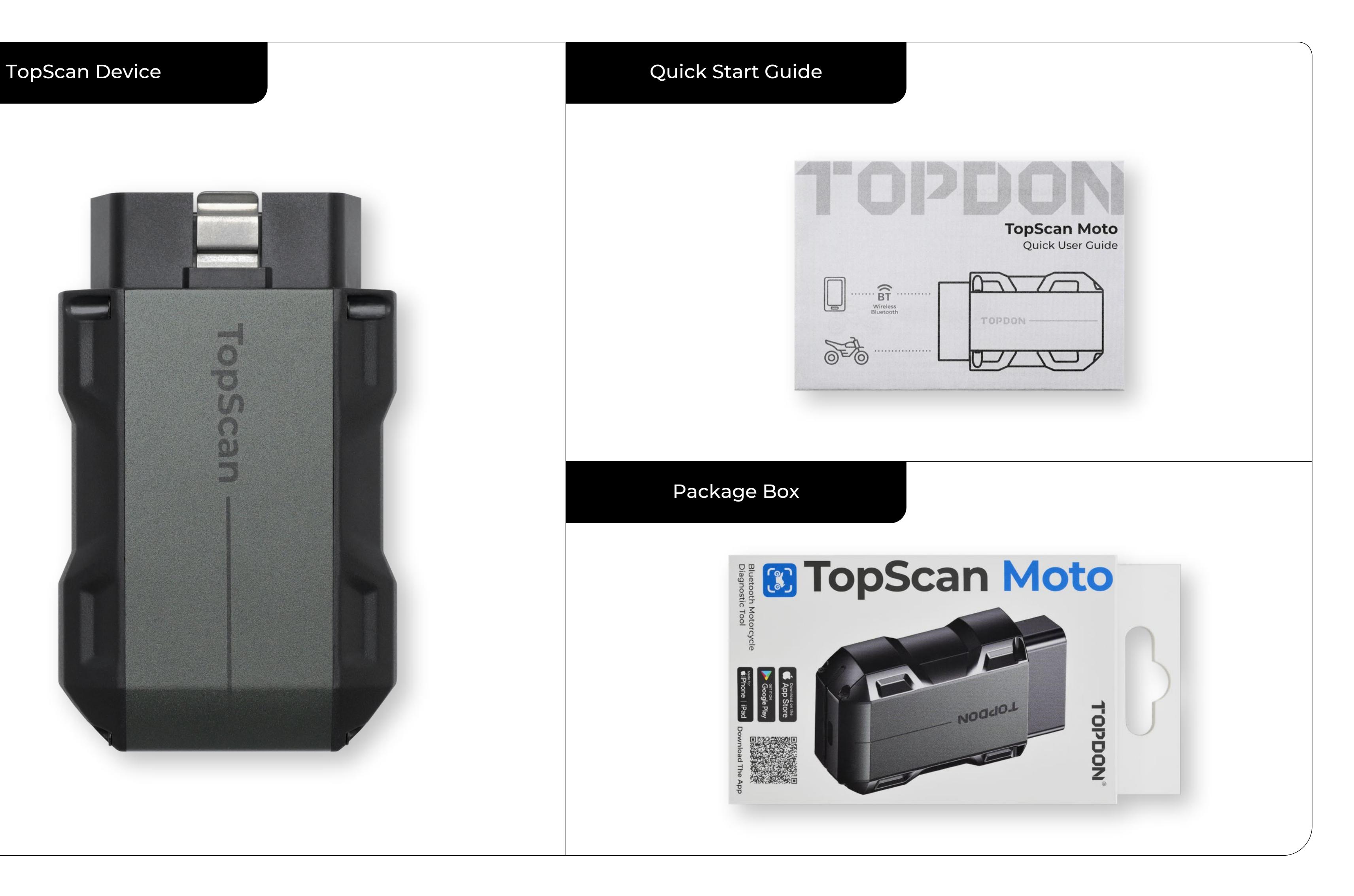

**Brief** 

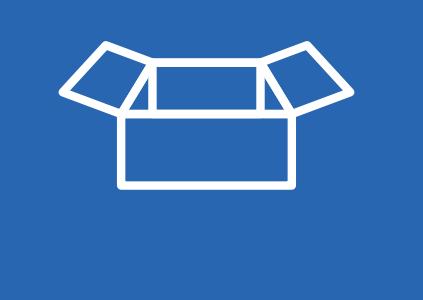

# **What's In The Box?**

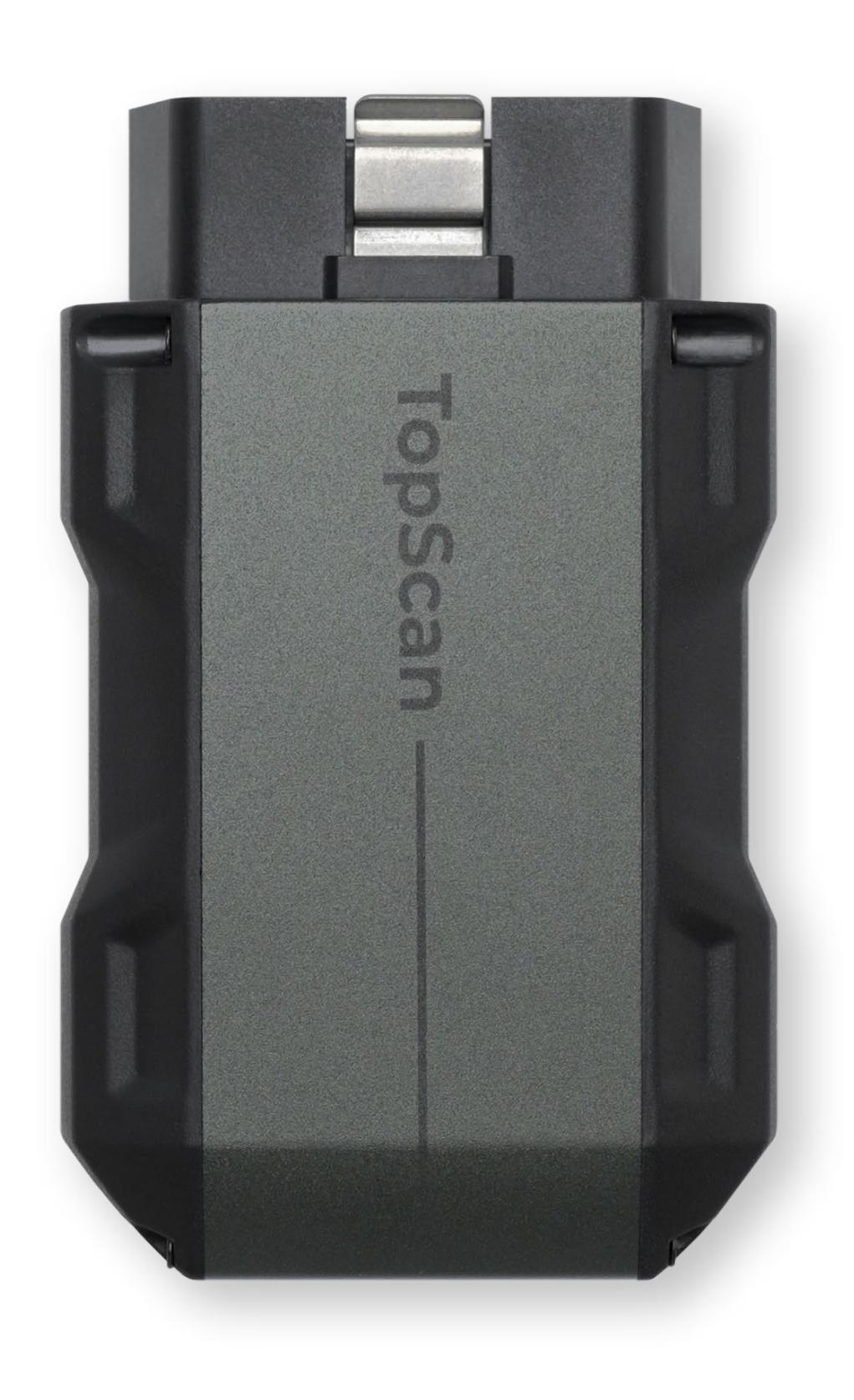

Features

*What's In The Box?* 

FAQs

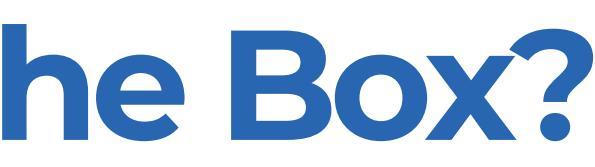

Specs

Functions

Follow the steps below to identify the problem:

**1)** Check if the ignition is ON.

- **2)** Check if the TopScan Moto is securely plugged into the motorcycle's OBD-II port.
- **3)** Turn the ignition off. Wait 10 seconds before turning it back on and continue the operation.
- **4)** Check if the vehicle's control module is defective.

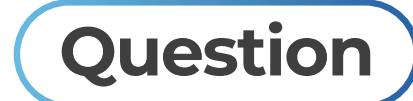

What should I do if a communication error occurs?

#### Features **Answer**

What's In The Box?

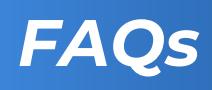

Specs

Functions

How to Activate the Software

**Brief** 

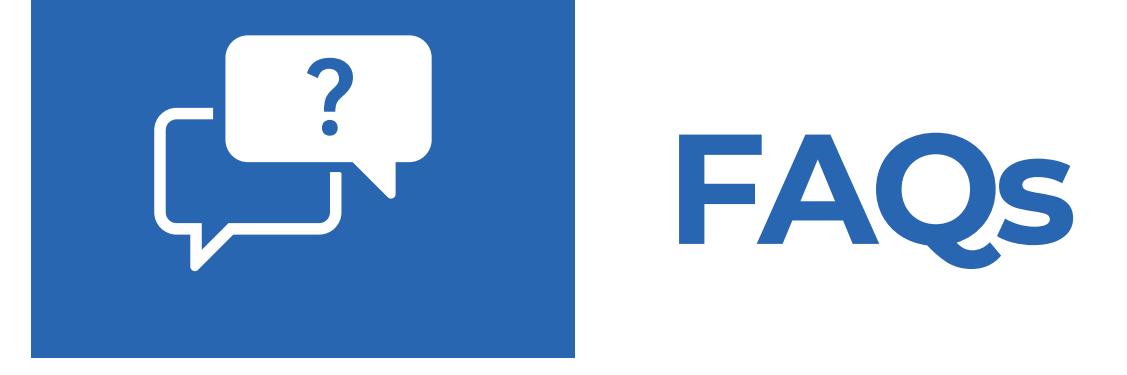

Since there are various vehicle manufacturers, different diagnostic software is required for different brands.

Why do I need to download the diagnostic software after installing the TopScan app?

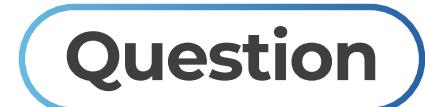

#### **Answer**

Yes. Firmware will automatically update to the latest version once the TopScan is connected with your phone via Bluetooth. You can also tap Me > Firmware Update to update the firmware manually.

Do I need to update the firmware before using it for the first time?

**Question**

#### **Answer**

Features

What's In The Box?

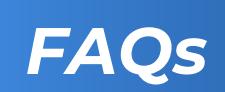

Specs

Functions

How to Activate the Software

**Brief** 

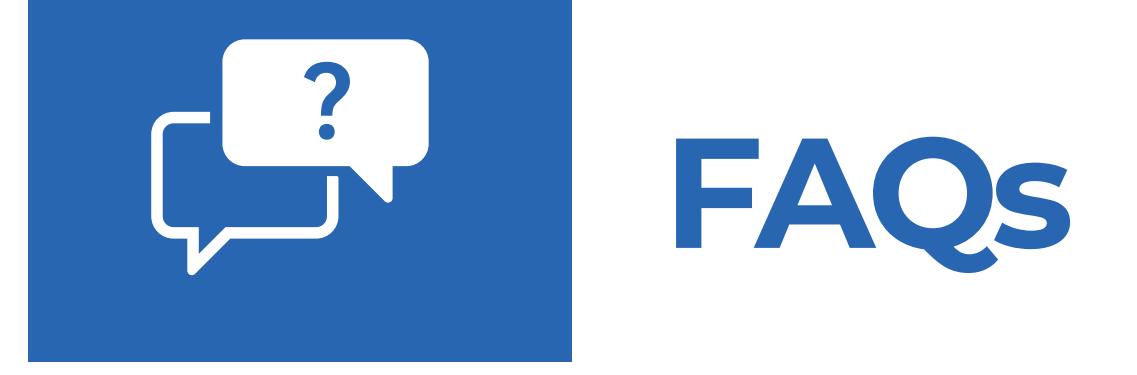

Yes.

Can multiple devices be bound to one TopScan app account?

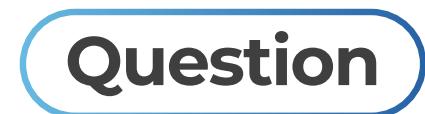

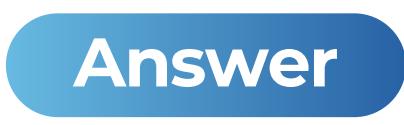

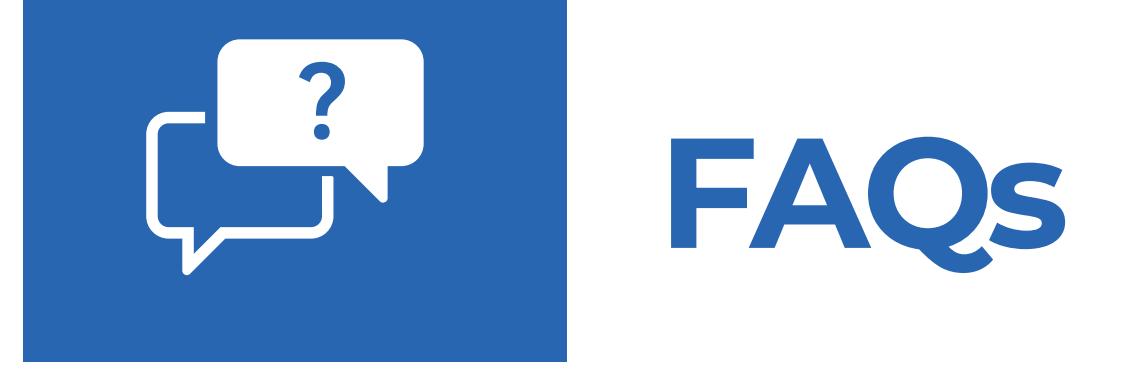

Features

What's In The Box?

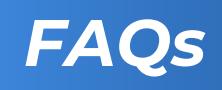

Brief

Specs

Functions

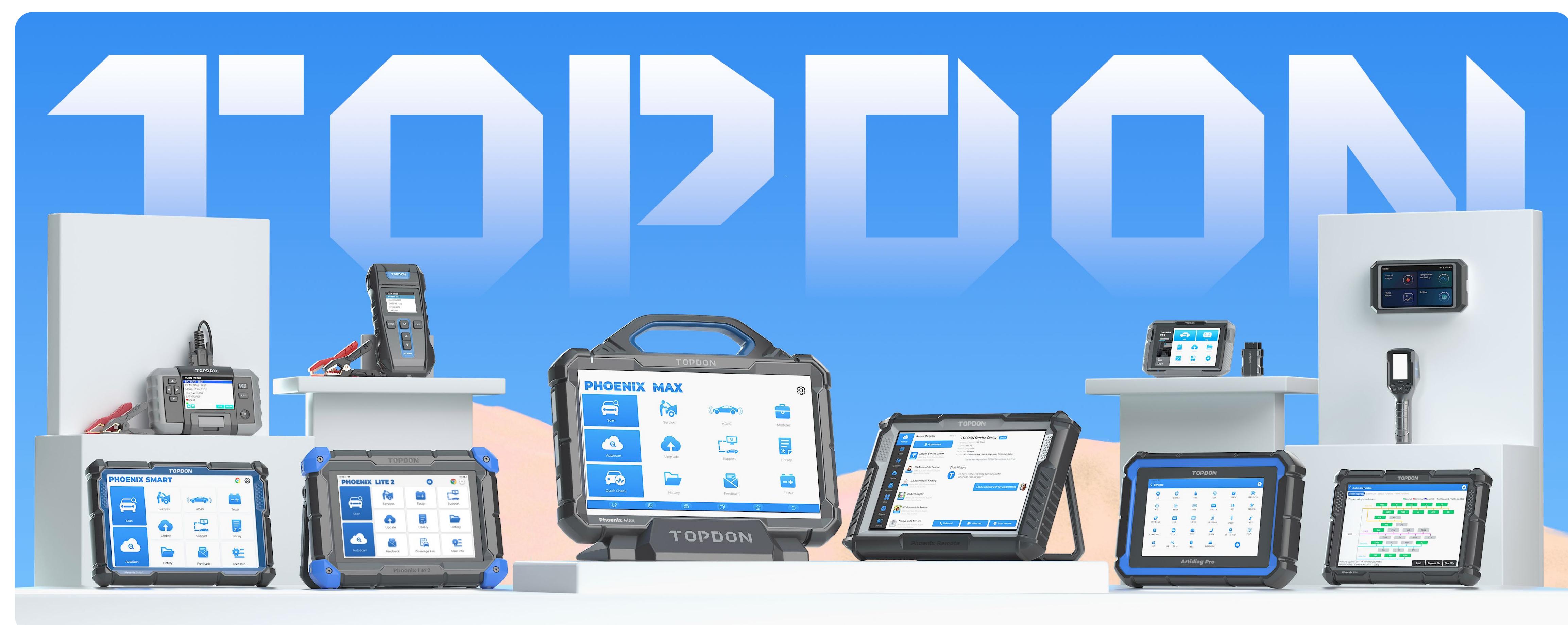

### **Ex C F C** @topdonofficial

sales@topdon.com support@topdon.com

+86-755-21612590 (Global HQ) +1-833-629-4832 (North America) +34 697 733 280 (Europe)

Unit 2005 20/F, No. 3040 Xinghai Avenue, Qianhai Shimao Tower, Qianhai Shenzhen-Hong Kong Cooperation Zone, Shenzhen, PR, China 518000

### **CHINA TOPDON HQ**

**TOPDON** 

#### **topdon.com**

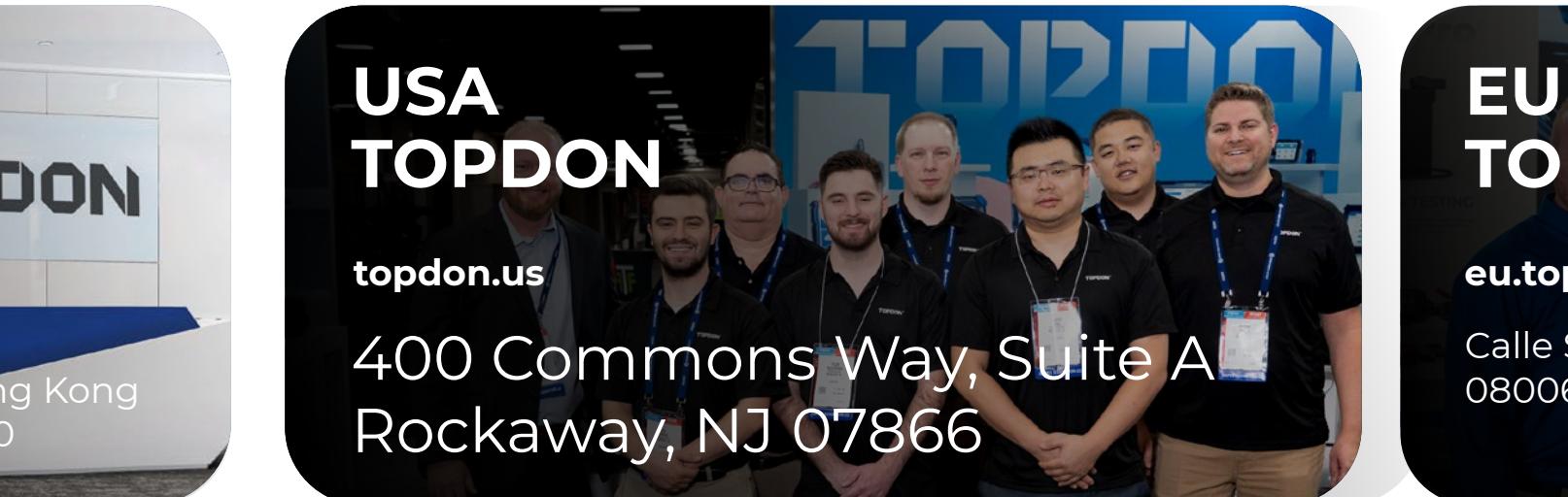

Calle Sant Elies 29-35, piso 2º oficina 1º, esc. B, 08006, Barcelona, Cataluña, España

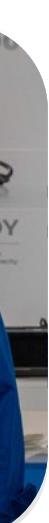

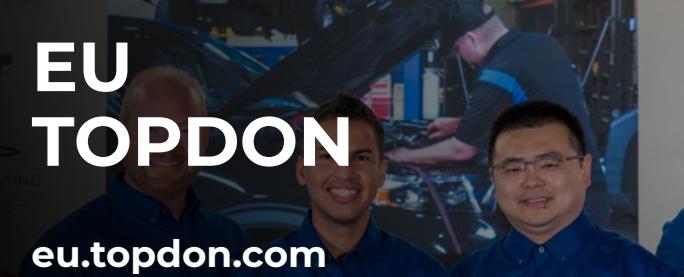

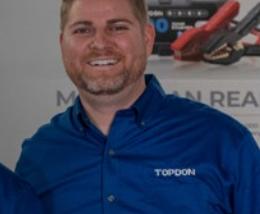